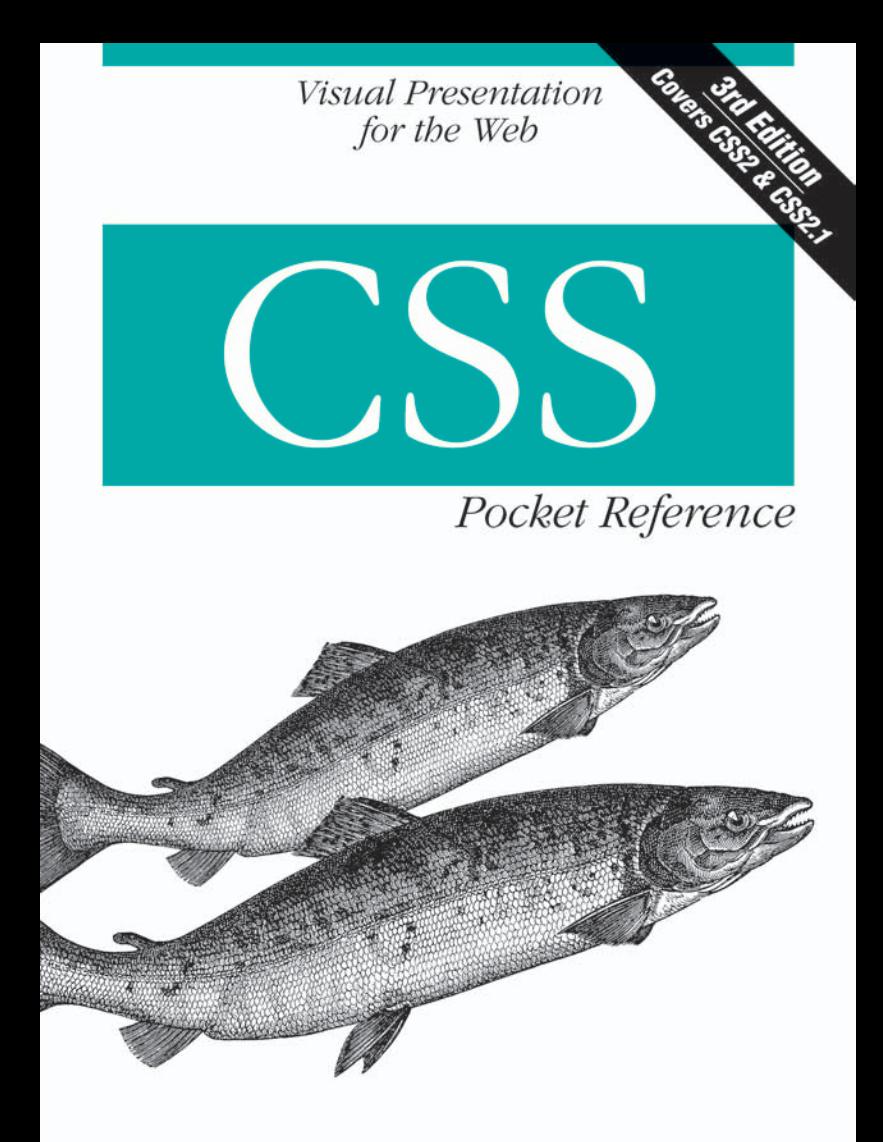

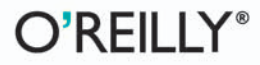

Eric A. Meyer

# O'REILLY®

### **CSS Pocket Reference**

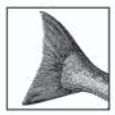

They say good things come in small packages, which is certainly true for this third edition of CSS Pocket Reference. Completely revised and updated to reflect the latest Cascading Style Sheet specifications in

CCS 2.1, this indispensable pocket reference covers the most essential information that web designers and developers need to effectively implement CSS across all browsers.

Inside, you'll find:

- A short introduction to the key concepts of CSS
- A complete alphabetical reference to all CSS 2.1 selectors and ٠ properties
- A chart displaying detailed information about CSS support for every style element and its cross-browser compatibility

This reference neatly condenses the details of its top-selling companion volume, CSS: The Definitive Guide, into one easy-to-use cheat sheet that delivers all the CSS details you need to complete the task at hand. Whenever you're stuck and need an answer quickly—or if you just want to be sure you're applying CSS correctly-this edition of CSS Pocket Reference is the book you will want by your keyboard or, conveniently, in your back pocket.

Eric A. Meyer is the author of the critically acclaimed online tutorial "Introduction to HTML," as well as some other semi-popular web pages. He is a member of the CSS&FP Working Group and the author of CSS: The Definitive Guide (O'Reilly).

#### www.oreilly.com

**US \$9.99 CAN \$11.99** ISBN-10: 0-596-51505-7 ISBN-13: 978-0-596-51505-8 50999

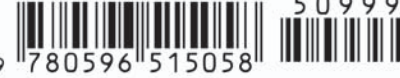

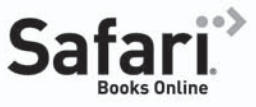

Free online edition with purchase of this book. Details on last page.

**THIRD EDITION**

# **CSS** *Pocket Reference*

*Eric A. Meyer*

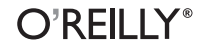

Beijing **•** Cambridge **•** Farnham **•** Köln **•** Paris **•** Sebastopol **•** Taipei **•** Tokyo

#### **CSS**™ **Pocket Reference, Third Edition**

by Eric A. Meyer

Copyright © 2008 O'Reilly Media, Inc. All rights reserved. Printed in the United States of America.

Published by O'Reilly Media, Inc., 1005 Gravenstein Highway North, Sebastopol, CA 95472.

O'Reilly books may be purchased for educational, business, or sales promotional use. Online editions are also available for most titles (*[safari.oreilly.com](http://safari.oreilly.com)*). For more information, contact our corporate/ institutional sales department: (800) 998-9938 or *[corporate@oreilly.com](mailto:corporate@oreilly.com)*.

**Editor:** Tatiana Apandi **Production Editor:** Loranah Dimant **Proofreader:** Loranah Dimant **Indexer:** Reg Aubry

**Cover Designer:** Karen Montgomery **Interior Designer:** David Futato **Illustrator:** Jessamyn Read

#### **Printing History:**

May 2001: First Edition. October 2007:

July 2004: Second Edition.<br>October 2007: Third Edition.

Nutshell Handbook, the Nutshell Handbook logo, and the O'Reilly logo are registered trademarks of O'Reilly Media, Inc. The *Pocket Reference* series designations, *CSS Pocket Reference*, Third Edition, the image of salmon, and related trade dress are trademarks of O'Reilly Media, Inc.

Many of the designations used by manufacturers and sellers to distinguish their products are claimed as trademarks. Where those designations appear in this book, and O'Reilly Media, Inc. was aware of a trademark claim, the designations have been printed in caps or initial caps.

While every precaution has been taken in the preparation of this book, the publisher and author assume no responsibility for errors or omissions, or for damages resulting from the use of the information contained herein.

ISBN-10: 0-596-51505-7 ISBN-13: 978-0-596-51505-8  $[TM]$ 

# **Contents**

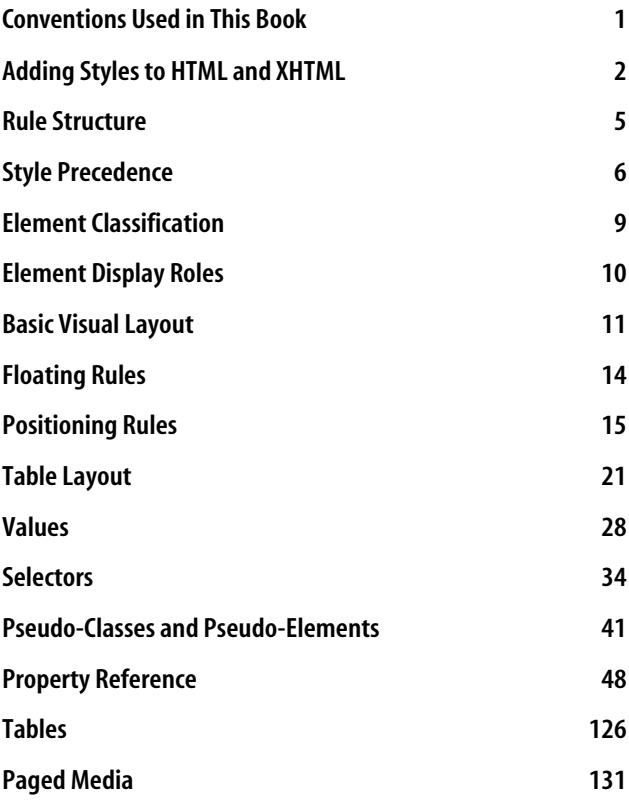

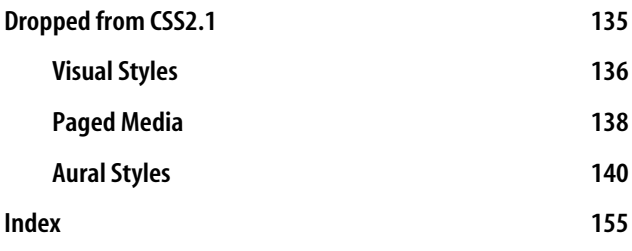

# **CSS Pocket Reference**

Cascading Style Sheets (CSS) is the W3C standard for the visual presentation of web pages (although it can be used in other settings as well). After a short introduction to the key concepts of CSS, this pocket reference provides an alphabetical reference to all CSS2.1 selectors, followed by an alphabetical reference to all CSS2.1 properties.

## **Conventions Used in This Book**

The following typographical conventions are used in this book:

*Italic*

Used to indicate new terms, URLs, filenames, file extensions, directories, commands and options, and program names. For example, a path in the filesystem will appear as *C:\windows\system*.

Constant width

Used to show the contents of files or the output from commands.

For more information, visit O'Reilly's web site for this book, where examples, errata, and any plans for future editions are listed:

*http://www.oreilly.com/catalog/9780596515058*

## **Safari® Books Online**

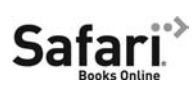

When you see a Safari® Books Online icon on the cover of your favorite technology book, that means the book is available online through the O'Reilly Network

Safari Bookshelf.

Safari offers a solution that's better than e-books. It's a virtual library that lets you easily search thousands of top tech books, cut and paste code samples, download chapters, and find quick answers when you need the most accurate, current information. Try it for free at *<http://safari.oreilly.com>*.

# <span id="page-7-0"></span>**Adding Styles to HTML and XHTML**

Styles can be applied to documents in three distinct ways, as discussed in the following sections.

### **Inline Styles**

In HTML and XHTML, style information can be specified for an individual element via the style attribute. The value of a style attribute is a declaration block (see the upcoming section ["Rule Structure](#page-10-0)") without the curly braces:

<p style="color: red; background: yellow;">Look out! This text is alarmingly presented!</p>

Note that, as of this writing, a full style sheet cannot be placed into a style attribute. Only the content of a single declaration block can be used as a style attribute value. For example, it is not possible to place hover styles (using :hover) in a style attribute, nor can one use @import in this context.

Although typical XML document languages (e.g., XHTML 1.0, XHTML 1.1, and SVG) support the style attribute, it is unlikely that all XML languages will support a similar capability. Due to this and the fact that it encourages poor authoring practices, authors are generally discouraged from using the style attribute.

### **Embedded Style Sheets**

A style sheet can be embedded at the top of an HTML or XHTML document using the style element, which must appear within the head element:

```
<html><head><title>Stylin'!</title>
<style type="text/css">
h1 {color: purple;}
p {font-size: smaller; color: gray;}
</style>
</head>
    ...
</html>
```
XML languages may or may not provide an equivalent capability; always check the language DTD to be certain.

### **External Style Sheets**

Styles can be listed in a separate file. The primary advantage to a separate file is that by collecting commonly used styles in a single file, all pages using that style sheet can be updated by editing a single style sheet. Another key advantage is that external style sheets are cached, which can help reduce bandwidth usage. An external style sheet can be referenced in one of the following three ways:

#### **@import directive**

One or more @import directives can be placed at the beginning of any style sheet. For HTML and XHTML documents, this would be done within an embedded style sheet:

```
<head>
<title>My Document</title>
<style type="text/css">
@import url(site.css);
@import url(navbar.css);
@import url(footer.css);
body {background: yellow;}
</style>
</head>
```
Note that @import directives can appear at the top (and, according to the specification, *only* at the top) of any style sheet. Thus, one style sheet could import another, which in turn would import a third.

### **link element**

In HTML and XHTML documents, the link element can be used to associate a style sheet with a document. Multiple link elements are permitted. The media attribute can be used to restrict a style sheet to one or more media:

```
<head>
<title>A Document</title>
<link rel="stylesheet" type="text/css" href="basic.css"
  media="all">
<link rel="stylesheet" type="text/css" href="web.css"
  media="screen">
<link rel="stylesheet" type="text/css" href="paper.css"
  media="print">
</head>
```
It is also possible to link to alternate style sheets. If alternate style sheets are supplied, it is up to the user agent (or the author) to provide a means for the user to select one of the alternates:

```
<head>
<title>A Document</title>
<link rel="stylesheet" type="text/css" href="basic.css">
<link rel="alternate stylesheet" title="Classic"
type="text/css" href="oldschool.css">
<link rel="alternate stylesheet" title="Futuristic"
type="text/css" href="3000ad.css">
</head>
```
As of this writing, most or all known user agents load all linked style sheets, including the alternate style sheets, regardless of whether the user ever implements them. This can have implications for bandwidth use and server load.

#### **xml-stylesheet processing instruction**

In XML documents (such as XHTML documents sent with a mime-type of "text/xml," "application/xml," or "application/ xhtml+xml"), an xml-stylesheet processing instruction can be used to associate a style sheet with a document. Any xmlstylesheet processing instructions must be placed in the prolog of an XML document. Multiple xml-stylesheet processing instructions are permitted. The media pseudoattribute can be used to restrict a style sheet to one or more forms of media:

```
<?xml-stylesheet type="text/css" href="basic.css"
   media="all"?>
<?xml-stylesheet type="text/css" href="web.css"
   media="screen"?>
<?xml-stylesheet type="text/css" href="paper.css"
  media="print"?>
```
It is also possible to link to alternate style sheets with the xml-stylesheet processing instruction:

```
<?xml-stylesheet type="text/css" href="basic.css"?>
<?xml-stylesheet alternate="yes" title="Classic"
   type="text/css" href="oldschool.css"?>
<?xml-stylesheet alternate="yes" title="Futuristic"
   type="text/css" href="3000ad.css"?>
```
# <span id="page-10-0"></span>**Rule Structure**

A style sheet consists of one or more rules that describe how page elements should be presented. Every rule has two fundamental parts: the *selector* and the *declaration block*. [Figure 1](#page-10-1) illustrates the structure of a rule.

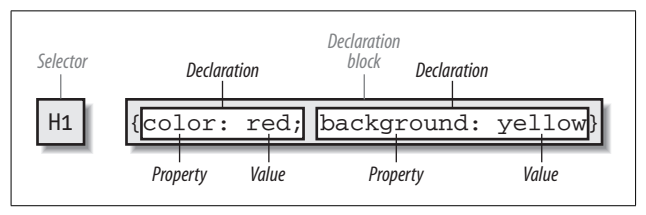

<span id="page-10-1"></span>*Figure 1. Rule structure*

On the left side of the rule, we find the selector, which selects the parts of the document to which the rule should be applied. On the right side of the rule, we have the declaration block. A declaration block is made up of one or more *declarations*; each declaration is a combination of a CSS *property* and a *value* of that property.

The declaration block is always enclosed in curly braces. A declaration block can contain several declarations; each declaration must be terminated with a semicolon (;). The exception is the final declaration in a declaration block, for which the semicolon is optional.

Each property, which represents a particular stylistic parameter, is separated from its value by a colon (:). Property names in CSS are not case-sensitive. Legal values for a property are defined by the property description. The ["Property Refer](#page-53-0)[ence](#page-53-0)" section, later in this book, provides details on acceptable values for CSS properties.

# <span id="page-11-0"></span>**Style Precedence**

A single HTML or XHTML document can import and link to multiple external style sheets, contain one or more embedded style sheets, and make use of inline styles. In the process, it is quite possible that some rules will conflict with each other. CSS uses a mechanism called the *cascade* to resolve any such conflicts and arrive at a final set of styles to be applied to the document. Two key components of the cascade are *specificity* and *inheritance*.

### **Specificity Calculations**

Specificity describes the weight of a selector and any declarations associated with it. The following table summarizes the components of specificity summation.

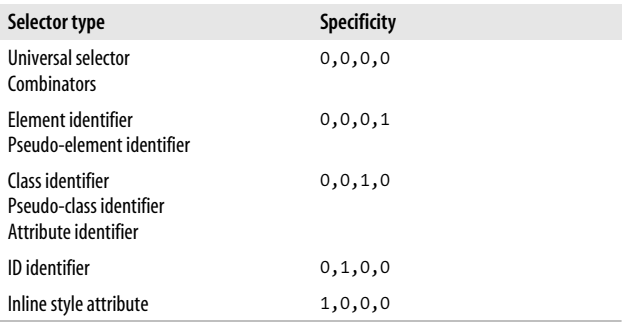

Specificity values are cumulative; thus, a selector containing two element identifiers and a class identifier (e.g., div.aside p) has a specificity of 0,0,1,2. Specificity values are sorted in right-to-left precedence; thus, a selector containing 11 element identifiers (0,0,0,11) has a lower specificity than a selector containing just a single class identifier  $(0,0,1,0)$ .

The !important directive gives a declaration more weight than nonimportant declarations. The declaration retains the specificity of its selectors and is used only in comparison with other important declarations.

### **Inheritance**

The elements in a document form a tree-like hierarchy with the root element at the top and the rest of the document structure spreading out below it (which makes it look more like a tree root system, really). In an HTML document, the html element is at the top of the tree, with the head and body elements descending from it. The rest of the document structure descends from those elements. In such a structure, elements lower down in the tree are descendants of the ancestors, which are higher in the tree.

CSS uses the document tree for the mechanism of *inheritance*, in which a style applied to an element is inherited by its descendants. For example, if the body element is set to have a color of red, that value propagates down the document tree to the elements that descend from the body element. Inheritance is interrupted only by a style rule that applies directly to an element. Inherited values have no specificity at all (which is *not* the same as having zero specificity).

Note that some elements are not inherited. A property will always define whether it is inherited. Some examples of noninherited properties are padding, border, margin, and background.

### **The Cascade**

The cascade is how CSS resolves conflicts between styles; in other words, it is the mechanism by which a user agent decides, for example, what color to make an element when two different rules apply to it and each one tries to set a different color. The following steps constitute the cascade:

- 1. Find all declarations that contain a selector that matches a given element.
- 2. Sort by explicit weight all declarations applying to the element. Those rules marked !important are given greater weight than those that are not. Also, sort by origin all declarations applying to a given element. There are three origins: author, reader, and user agent. Under normal circumstances, the author's styles win out over the reader's styles. !important reader styles are stronger than any other styles, including !important author styles. Both author and reader styles override the user agent's default styles.
- 3. Sort by specificity all declarations applying to a given element. Those elements with a higher specificity have more weight than those with lower specificity.

4. Sort by order all declarations applying to a given element. The later a declaration appears in a style sheet or a document, the more weight it is given. Declarations that appear in an imported style sheet are considered to come before all declarations within the style sheet that imports them.

# <span id="page-14-0"></span>**Element Classification**

Broadly speaking, CSS groups elements into two types: *nonreplaced* and *replaced*. Although the types may seem rather abstract, there actually are some profound differences in how the two kinds of elements are presented. These differences are explored in detail in Chapter 7 of *CSS: The Definitive Guide*, Third Edition (O'Reilly).

### **Nonreplaced Elements**

The majority of HTML and XHTML elements are *nonreplaced elements*, which means their content is presented by the user agent inside a box generated by the element itself. For example, <span>hi there</span> is a nonreplaced element, and the text hi there will be displayed by the user agent. Paragraphs, headings, table cells, lists, and almost everything else in HTML and XHTML are nonreplaced elements.

### **Replaced Elements**

In contrast, *replaced elements* are those whose content is replaced by something not directly represented by document content. The most familiar XHTML example is the img element, which is replaced by an image file external to the document itself. In fact, img itself has no actual content, as we can see by considering a simple example:

```
<img src="howdy.gif" alt="Hi" />
```
There is no content contained in the element—only an element name and attributes. Only by replacing the element's lack of content with content found through other means (in this case, loading an external image specified by the src attribute) can the element have any presentation at all. Another example is the input element, which may be replaced with a radio button, checkbox, or text input box, depending on its type. Replaced elements also generate boxes in their display.

# <span id="page-15-0"></span>**Element Display Roles**

In addition to being replaced or not, there are two basic types of element display roles in CSS2: *block-level* and *inlinelevel*.

### **Block-Level**

*Block-level elements* are those that generate an element box that (by default) fills its parent element's content area and cannot have other elements to its sides. In other words, block-level elements generate "breaks" before and after the element box. The most familiar block elements from HTML are p and div. Replaced elements can be block-level elements but usually are not.

*List items* are a special case of block-level elements. In addition to behaving in a manner consistent with other block elements, they generate a marker—typically a bullet for unordered lists or a number for ordered lists—which is "attached" to the element box. Except for the presence of this marker, list items are identical to other block elements.

### **Inline-Level Elements**

*Inline-level elements* are those that generate an element box within a line of text and do not break up the flow of that line.

The best-known inline element is the a element in HTML and XHTML. Other examples are span and em. These elements do not generate a break before or after themselves, so they can appear within the content of another element without disrupting its display.

Note that although the CSS block and inline elements have a great deal in common with HTML and XHTML block- and inline-level elements, there is an important difference. In HTML and XHTML, block-level elements cannot descend from inline-level elements, whereas in CSS, there is no restriction on how display roles can be nested within each other.

# <span id="page-16-0"></span>**Basic Visual Layout**

CSS defines algorithms for laying out any element in a document. These algorithms form the underpinnings of visual presentation in CSS. There are two primary kinds of layout, each with very different behaviors: block-level and inlinelevel layout.

### **Block-Level Layout**

A block-level box in CSS generates a rectangular box called the *element box*, which describes the amount of space occupied by an element. [Figure 2](#page-17-0) shows the various components of an element box. The following rules apply to an element box:

- The background of an element extends to the outer edge of the border, thus filling the content, padding, and border areas. If the border has any transparent portions (e.g., it is dotted or dashed), then the background will be visible in those portions.
- Only the margins, height, and width of an element box may be set to auto.
- Only margins can be given negative values.
- The padding and borders of the element box default to 0 (zero) and none, respectively.
- The property width defines only the width of the content area; any padding, borders, or margins are added to it. The same is true for height.

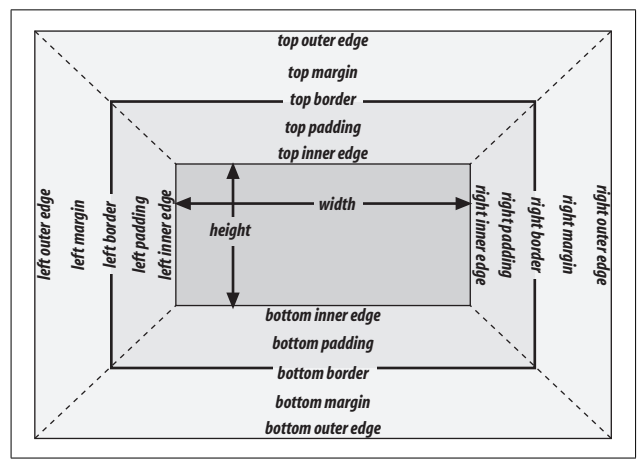

<span id="page-17-0"></span>*Figure 2. Box model details*

### **Inline Layout**

All inline elements have a line-height, which has a great deal to do with how the elements are displayed. The height of a line of text is determined by taking into account the following factors:

*Anonymous text*

Any string of characters not contained within an inline element. Thus, in the markup:

<p> I'm <em>so</em> happy!</p>

the sequences "I'm" and "happy!" are anonymous text. Note that the spaces are part of that text, as a space is a character like any other.

#### *Em-box*

The em-box defined in the given font; otherwise known as the character box. Actual glyphs can be taller or shorter than their em-boxes, as discussed in Chapter 5 of *CSS: The Definitive Guide*, Third Edition (O'Reilly). In CSS, the value of font-size determines the height of each em-box.

#### *Content area*

In nonreplaced elements, the content area can be the box described by the em-boxes of every character in the element, strung together, or else the box described by the character glyphs in the element. The CSS2.1 specification allows user agents to choose either. This text uses the em-box definition for simplicity's sake. In replaced elements, the content area is the intrinsic height of the element plus any margins, borders, or padding.

#### *Leading*

The leading is the difference between the values of fontsize and line-height. Half this difference is applied to the top and half to the bottom of the content area. These additions to the content area are called, not surprisingly, halfleading. Leading is applied only to nonreplaced elements.

*Inline box*

The box described by the addition of the leading to the content area. For nonreplaced elements, the height of the inline box of an element will be equal to the value for line-height. For replaced elements, the height of the inline box of an element will be equal to the content area, as leading is not applied to replaced elements.

#### *Line box*

The shortest box that bounds the highest and lowest points of the inline boxes that are found in the line. In other words, the top edge of the line box will be placed along the top of the highest inline box top, and the bottom of the line box is placed along the bottom of the lowest inline box bottom. (See [Figure 3.](#page-19-1))

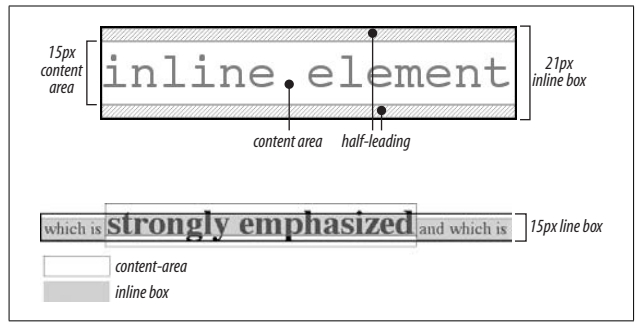

<span id="page-19-1"></span>*Figure 3. Inline layout details*

# <span id="page-19-0"></span>**Floating Rules**

Floating allows an element to be placed to the left or right of its containing block (which is the nearest block-level ancestor element), with following content flowing around the element. A floated element is placed according to the following rules:

- The left (or right) outer edge of a floated element may not be to the left (or right) of the inner edge of its containing block.
- The left (or right) outer edge of a floated element must be to the right (or left) of the right (left) outer edge of a leftfloating (or right-floating) element that occurs earlier in the document's source, unless the top of the later element is below the bottom of the former.
- The right outer edge of a left-floating element may not be to the right of the left outer edge of any right-floating element to its right. The left outer edge of a right-floating element may not be to the left of the right outer edge of any left-floating element to its left.
- A floating element's top may not be higher than the inner top of its containing block.
- A floating element's top may not be higher than the top of any earlier floating or block-level element.
- A floating element's top may not be higher than the top of any line box with content that precedes the floating element.
- A left (or right) floating element that has another floating element to its left (right) may not have its right outer edge to the right (left) of its containing block's right (left) edge.
- A floating element must be placed as high as possible.
- A left-floating element must be put as far to the left as possible, a right-floating element as far to the right as possible. A higher position is preferred to one that is further to the right or left.

# <span id="page-20-0"></span>**Positioning Rules**

When elements are positioned, a number of special rules come into play. These rules govern not only the containing block of the element but also how it is laid out within that element.

### **Types of Positioning**

*Static positioning*

The element's box is generated as normal. Block-level elements generate a rectangular box that is part of the document's flow, and inline-level boxes generate one or more line boxes that flow within their parent element.

*Relative positioning*

The element's box is offset by some distance. Its containing block can be considered to be the area that the element would occupy if it were not positioned. The element retains the shape it would have had were it not positioned, and the space that the element would ordinarily have occupied is preserved.

*Absolute positioning*

The element's box is completely removed from the flow of the document and positioned with respect to its containing block, which may be another element in the document or the initial containing block (described in the next section). Whatever space the element might have occupied in the normal document flow is closed up, as though the element did not exist. The positioned element generates a block box, regardless of the type of box it would generate if it were in the normal flow.

*Fixed positioning*

The element's box behaves as though it were set to absolute, but its containing block is the viewport itself.

### **The Containing Block**

The containing block of a positioned element is determined as follows:

- 1. The containing block of the *root element* (also called the *initial containing block*) is established by the user agent. In HTML, the root element is the html element, although some browsers may use body.
- 2. For nonroot elements, if an element's position value is relative or static, its containing block is formed by the content edge of the nearest block-level, table-, cell-, or inline-block ancestor box. (Despite this rule, relatively positioned elements are still simply offset, not positioned with respect to the containing block described here.)
- 3. For nonroot elements that have a position value of absolute, the containing block is set to the nearest ancestor (of any kind) that has a position value other than static. This happens as follows:
	- a. If the ancestor is block-level, the containing block is that element's padding edge; in other words, it is the area that would be bounded by a border.
- b. If the ancestor is inline-level, the containing block is set to the content edge of the ancestor. In left-to-right languages, the top and left of the containing block are the top and left content edges of the first box in the ancestor, and the bottom and right edges are the bottom and right content edges of the last box. In right-to-left languages, the right edge of the containing block corresponds to the right content edge of the first box, and the left is taken from the last box. The top and bottom are the same.
- c. If there are no ancestors as described in 3a and 3b, then the absolutely positioned element's containing block is defined to be the initial containing block.

### **Layout of Absolutely Positioned Elements**

In the following sections, these terms are used:

*Shrink-to-fit*

Similar to calculating the width of a table cell using the automatic table layout algorithm. In general, the user agent attempts to find the minimum element width that will contain the content and wrap to multiple lines only if wrapping cannot be avoided.

*Static position*

The place where an element's edge would have been placed if its position were static.

#### **Horizontal layout of nonreplaced absolutely positioned elements**

The equation that governs the layout of these elements is:

```
left + margin-left + border-left-width + padding-left
+ width + padding-right + border-right-width + margin-
right + right = width of containing block
```
The steps used to determine layout are:

- 1. If all of left, width, and right are auto, first reset any auto values for margin-left and margin-right to 0. Then, if direction is ltr, set left to the static position and apply the rule given in step 3c. Otherwise, set right to the static position and apply the rule given in step 3a.
- 2. If none of left, width, and right is auto, pick the rule that applies from the following list:
	- a. If both margin-left and margin-right are set to auto, solve the equation under the additional constraint that the two margins get equal values.
	- b. If only one of margin-left or margin-right is set to auto, solve the equation for that value.
	- c. If the values are overconstrained (none is set to auto), ignore the value for left if direction is rtl (ignore right if direction is ltr) and solve for that value.
- 3. If some of left, width, and right are auto, but others are not, reset any auto values for margin-left and marginright to 0. From the following list, pick the one rule that applies:
	- a. If left and width are auto and right is not, then the width is shrink-to-fit. Solve the equation for left.
	- b. If left and right are auto and width is not, then if direction is ltr, set left to the static position (otherwise, set right to the static position). Solve the equation for left (if direction is rtl) or right (if direction is ltr).
	- c. If width and right are auto and left is not, then the width is shrink-to-fit. Solve the equation for right.
	- d. If left is auto and width and right are not, solve the equation for left.
	- e. If width is auto and left and right are not, solve the equation for width.
	- f. If right is auto and left and width are not, solve the equation for right.

#### **Vertical layout of nonreplaced absolutely positioned elements**

The equation that governs the layout of these elements is:

top + margin-top + border-top-width + padding-top + height + padding-bottom + border-bottom-width + margin-bottom + bottom = height of containing block

The steps used to determine layout are:

- 1. If all of top, height, and bottom are auto, set top to the static position and apply the rule given in step 3c.
- 2. If none of top, height, and bottom is auto, pick the one rule that applies from the following list:
	- a. If both margin-top and margin-bottom are set to auto, solve the equation under the additional constraint that the two margins get equal values.
	- b. If only one of margin-top or margin-bottom is set to auto, solve the equation for that value.
	- c. If the values are overconstrained (none is set to auto), ignore the value for bottom and solve for that value.
- 3. If some of top, height, and bottom are auto, but others are not, pick the one rule that applies from the following list:
	- a. If top and height are auto and bottom is not, then the height is based on the element's content (as it would be in the static flow). Reset any auto values for margin-top and margin-bottom to 0 and solve the equation for top.
	- b. If top and bottom are auto and height is not, then set top to the static position. Reset any auto values for margin-top and margin-bottom to 0 and solve the equation for bottom.
	- c. If height and bottom are auto and top is not, then the height is based on the element's content (as it would be in the static flow). Reset any auto values for margin-top and margin-bottom to 0 and solve the equation for bottom.
- d. If top is auto and height and bottom are not, reset any auto values for margin-top and margin-bottom to 0 and solve the equation for top.
- e. If height is auto and top and bottom are not, reset any auto values for margin-top and margin-bottom to 0 and solve the equation for height.
- f. If bottom is auto and top and height are not, reset any auto values for margin-top and margin-bottom to 0 and solve the equation for bottom.

#### **Horizontal layout of replaced absolutely positioned elements**

The behaviors that go into placing and sizing replaced elements are most easily expressed as a series of rules to be taken one after the other. These rules state:

- 1. If width is set to auto, the computed value of width is determined by the intrinsic width of the element's content. Thus, the width of an image 50 pixels wide is computed to be 50px. If width is explicitly declared (that is, something such as 100px or 50%), then the width is set to that value.
- 2. If left has the value auto in a left-to-right language, replace auto with the static position. In right-to-left languages, replace an auto value for right with the static position.
- 3. If either left or right is still auto (in other words, it hasn't been replaced in a previous step), replace any auto value in margin-left or margin-right with 0.
- 4. If at this point both margin-left and margin-right are still defined to be auto, set them to be equal, thus centering the element in its containing block.
- 5. After all that, if there is only one auto value left, change it to equal the remainder of the equation.

#### **Vertical layout of replaced absolutely positioned elements**

The behaviors that go into placing and sizing replaced elements are most easily expressed as a series of rules to be taken one after the other. These state:

- 1. If height is set to auto, the computed value of height is determined by the intrinsic height of the element's content. Thus, the height of an image 50 pixels tall is computed to be 50px. If height is explicitly declared (that is, something such as 100px or 50%), then the height is set to that value.
- 2. If top has the value auto, replace the value with the replaced element's static position.
- 3. If bottom has a value of auto, replace any auto value on margin-top or margin-bottom with 0.
- 4. If at this point both margin-top and margin-bottom are still defined to be auto, set them to be equal, thus centering the element in its containing block.
- 5. After all that, if there is only one auto value left, change it to equal the remainder of the equation.

## <span id="page-26-0"></span>**Table Layout**

The layout of tables can get quite complicated, especially because CSS defines two different ways to calculate table and cell widths, as well as two ways to handle the borders of tables and elements internal to the table. [Figure 4](#page-27-0) illustrates the components of a table.

### **Table Arrangement Rules**

In general, a table is laid out according to the following principles:

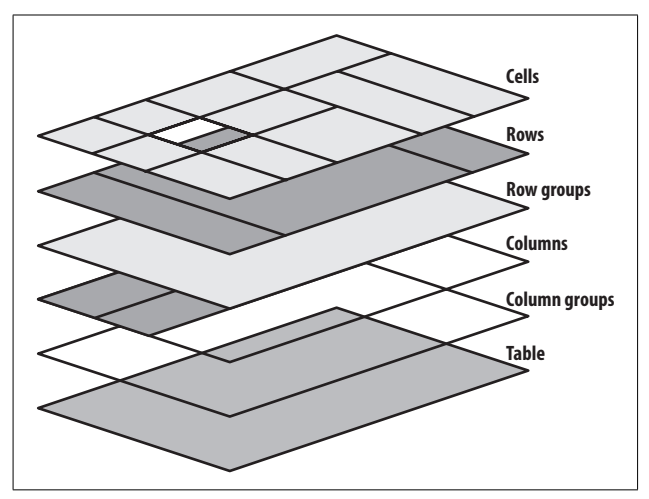

<span id="page-27-0"></span>*Figure 4. Table layout components*

- Each row box encompasses a single row of grid cells. All of the row boxes in a table fill the table from top to bottom in the order they occur in the source document. Thus, the table contains as many grid rows as there are row elements.
- A row group's box encompasses the same grid cells as the row boxes that it contains.
- A column box encompasses one or more columns of grid cells. Column boxes are placed next to each other in the order they occur. The first column box is on the left for left-to-right languages and on the right for right-to-left languages.
- A column group's box encompasses the same grid cells as the column boxes that it contains.
- Although cells may span several rows or columns, CSS does not define how that happens. It is instead left to the document language to define spanning. Each spanned cell is a rectangular box one or more grid cells wide and

high. The top row of this rectangle is in the row that is parent to the cell. The cell's rectangle must be as far to the left as possible in left-to-right languages, but it may not overlap any other cell box. It must also be to the right of all cells in the same row that are earlier in the source document in a left-to-right language. In right-toleft languages, a spanned cell must be as far to the right as possible without overlapping other cells and must be to the left of all cells in the same row that come after it in the document source.

• A cell's box cannot extend beyond the last row box of a table or row group. If the table structure causes this condition, the cell must be shortened until it fits within the table or row group that encloses it.

### **Fixed Table Layout**

The fixed-layout model is fast because its layout doesn't depend on the contents of table cells; it's driven by the width values of the table, columns, and cells within the first row of the table. The fixed-layout model uses the following simple steps:

- 1. Any column element whose width property has a value other than auto sets the width for that column.
- 2. If a column has an auto width, but the cell in the first row of the table within that column has a width other than auto, then that cell sets the width for that column. If the cell spans multiple columns, then the width is divided equally among the columns.
- 3. Any columns that are still auto-sized are sized so that their widths are as equal as possible.

At that point, the width of the table is set to be either the value of width for the table or the sum of the column widths, whichever is greater. If the table turns out to be wider than the column widths, the difference is divided by the number of columns and added to each of them.

### **Automatic Table Layout**

The automatic-layout model, although not as fast as the fixedlayout, is likely to be much more familiar to authors because it's substantially the same model that HTML tables have used for years. In most current user agents, use of this model will be triggered by a table with a width of auto, regardless of the value of table-layout—although this is not assured.

The details of the model can be expressed in the following steps:

- 1. For each cell in a column, calculate both the minimum and maximum cell width.
- 2. Determine the minimum width required to display the content. In determining the minimum content width, the content can flow to any number of lines, but it may not stick out of the cell's box. If the cell has a width value that is larger than the minimum possible width, then the minimum cell width is set to the value of width. If the cell's width value is auto, then the minimum cell width is set to the minimum content width.
- 3. For the maximum width, determine the width required to display the content without any line-breaking, other than that forced by explicit line-breaking (e.g., due to the  $\times$ br> element). That value is the maximum cell width.
- 4. For each column, calculate both the minimum and maximum column width.
	- a. The column's minimum width is determined by the largest minimum cell width of the cells within the column. If the column has been given an explicit width value that is larger than any of the minimum cell widths within the column, then the minimum column width is set to the value of width.
	- b. For the maximum width, take the largest maximum cell width of the cells within the column. If the column has been given an explicit width value that is

larger than any of the maximum cell widths within the column, then the maximum column width is set to the value of width. These two behaviors recreate the traditional HTML table behavior of forcibly expanding any column to be as wide as its widest cell.

5. In cases where a cell spans more than one column, the sum of the minimum column widths must be equal to the minimum cell width for the spanning cell. Similarly, the sum of the maximum column widths must equal the spanning cell's maximum width. User agents should divide any changes in column widths equally among the spanned columns.

In addition, the user agent must take into account that when a column width has a percentage value for its width, the percentage is calculated in relation to the width of the table even though that width is not known yet. The user agent must hang on to the percentage value and use it in the next part of the algorithm. Once the user agent has determined how wide or narrow each column can be, it can calculate the width of the table. This happens as follows:

- 1. If the computed width of the table is not auto, then the computed table width is compared to the sum of all the column widths plus any borders and cell-spacing. (Columns with percentage widths are likely calculated at this time.) The larger of the two values is the final width of the table. If the table's computed width is larger than the sum of the column widths, borders, and cell-spacing, then all columns are increased in width by an equal amount so they fill the computed width of the table.
- 2. If the computed width of the table is auto, then the final width of the table is determined by summing up the column widths, borders, and cell-spacing. This means the table will be only as wide as needed to display its content, just as with traditional HTML tables. Any columns with percentage widths use that percentage as a constraint, but it is a constraint that a user agent does not have to satisfy.

Once the last step is completed, then (and only then) can the user agent actually lay out the table.

### **Collapsing Cell Borders**

The collapsing cell model largely describes how HTML tables have always been laid out when they have no cellspacing. The following rules govern this model:

- Table elements cannot have any padding, although they can have margins. Thus, there is never separation between the border around the outside of the table and its outermost cells.
- Borders can be applied to cells, rows, row groups, columns, and column groups. The table element itself can, as always, have a border.
- There is never any separation between cell borders. In fact, borders collapse into each other where they adjoin so that only one of the collapsing borders is actually drawn. This is somewhat akin to margin-collapsing, where the largest margin wins. When cell borders collapse, the "most interesting" border wins.
- Once they are collapsed, the borders between cells are centered on the hypothetical grid lines between the cells.

#### **Collapsing borders**

When two or more borders are adjacent, they collapse into each other, as shown in [Figure 5.](#page-32-0) There are some strict rules governing which borders will win and which will not:

- 1. If one of the collapsing borders has a border-style of hidden, it takes precedence over all other collapsing borders: all borders at this location are hidden.
- 2. If one of the collapsing borders has a border-style of none, it takes the lowest priority. There will be no border drawn at this location only if all of the borders meeting at this location have a value of none. Note that none is the default value for border-style.

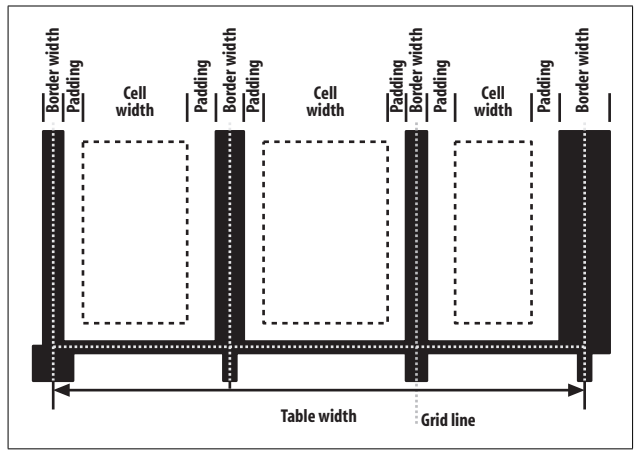

<span id="page-32-0"></span>*Figure 5. Collapsing cell borders model*

- 3. If at least one of the collapsing borders has a value other than either none or hidden, then narrow borders lose out to wider ones. If two or more of the collapsing borders have the same width, then the border style is taken in the following order, from most preferred to least: double, solid, dashed, dotted, ridge, outset, groove, inset. Thus, if two borders with the same width collapse and one is dashed while the other is outset, the border at that location will be dashed.
- 4. If collapsing borders have the same style and width but differ in color, the color used is taken from an element in the following list, from most preferred to least: cell, row, row group, column, column group, table. Thus, if the borders of a cell and a column—identical in every way except color—collapse, then the cell's border color (and style and width) will be used. If the collapsing borders come from the same type of element—such as two row borders with the same style and width, but different colors—then the one furthest to the left and top wins in left-to-right languages; in right-to-left languages, the cell furthest to the right and top wins.

### **Vertical Alignment Within Cells**

The following describes the detailed process for aligning cell contents within a row:

- 1. If any of the cells are baseline-aligned, then the row's baseline is determined and the content of the baselinealigned cells is placed.
- 2. Any top-aligned cell has its content placed. The row now has a provisional height, which is defined by the lowest cell bottom of the cells that have already had their content placed.
- 3. If any remaining cells are middle- or bottom-aligned, and the content height is taller than the provisional row height, the height of the row is increased by lowering the baseline in order to enclose the tallest of those cells.
- 4. All remaining cells have their content placed. In any cell with contents shorter than the row height, the cell's padding is increased in order to match the height of the row.

# <span id="page-33-0"></span>**Values**

There are a variety of value types in CSS, most of which use units. Combining basic value types (such as numbers) with units (such as pixels) makes it possible to do any number of interesting things with CSS.

### **Keywords**

Keywords are defined on a per-property basis and have a meaning specific only to a given property. For example, normal has totally unique meanings for the properties fontvariant and letter-spacing. Keywords, as are property names, are not case-sensitive. A special case is the keyword inherit, which is allowed on all properties and always has the same meaning (get the associated property's value from the element's parent).

### **Color Values**

#### *#RRGGBB*

This is a hex-pair notation familiar to authors using traditional HTML. In this format, the first pair of digits corresponds to the red level, the second pair to the green, and the third pair to the blue. Each pair is in hexadecimal notation in the range 00-FF. Thus, a "pure" blue is written #0000FF, a "pure" red is written #FF0000, and so on.

#### *#RGB*

This is a shorter form of the six-digit notation described above. In this format, each digit is replicated to arrive at an equivalent six-digit value; thus, #F8C becomes #FF88CC.

*rgb (rrr.rr%,ggg.gg%,bbb.bb%)*

This format allows the author to use RGB values in the range 0% to 100%, with decimal values allowed (e.g., 75.5%). The value for black is thus rgb (0%,0%,0%), whereas "pure" blue is rgb (0%,0%,100%).

*rgb (rrr,ggg,bbb)*

Similar to the previous value; the differences here are that the accepted range of values is 0-255 and only integers are permitted. Not coincidentally, this range is the decimal equivalent of 00-FF in hexadecimal. In this format, "pure" green is rgb (0,255,0), and white is represented as rgb (255,255,255).

*<keyword>*

One of 17 recognized keywords based largely on the original Windows VGA colors. These keywords are aqua, black, blue, fuchsia, gray, green, lime, maroon, navy, olive, orange, purple, red, silver, teal, white, and yellow. Browsers may recognize other keywords, such as the X11 color keywords that are documented in the W3C CSS3 Color Module specification.

### **Number Values**

A number value is expressed as a positive or negative number (when permitted). Numbers can be either real or integers, and some properties or value types may restrict number values to integers. They may also restrict the range of acceptable values, as with color values that accept only integers in the range 0–255.

### **Percentage Values**

A percentage value is expressed as a positive or negative number (when permitted), followed immediately by a percent sign (%). There should never be any space between the number and the percent sign. A percentage value will always be computed relative to something else. For example, declaring font-size: 120%; for an element sets its font size to 120% of the computed font-size of its parent element.

### **Length Values**

A length value is expressed as a positive or negative number (when permitted), followed immediately by a two-letter abbreviation that represents the units to be used. There should never be any space between the number and the unit designator. Note that a value of 0 (zero) need not have a unit designator. Length units are divided into two types: *absolute units*, which are (in theory) always measured in the same way, and *relative units*, which are measured in relation to other things.

#### **Absolute length units**

*Inches (*in*)*

As you might expect, the same inches found on typical U.S. rulers. The mapping from inches to a monitor or other display device is usually approximate at best
because many systems have no concept of the relation of their display areas to "real-world" measurements such as inches. Thus, inches should be used with extreme caution in screen design.

*Centimeters (*cm*)*

The centimeters found on rulers the world over. There are 2.54 cm to an inch, and 1 centimeter equals 0.394 inches. The same mapping warnings that applied to inches also apply to centimeters.

*Millimeters (*mm*)*

There are 10 millimeters to a centimeter, so you get 25.4 mm to an inch, and 1 millimeter equals 0.0394 inches. Bear in mind the previous warnings about mapping lengths to monitors.

*Points (*pt*)*

Points are standard typographical measures used by printers and typesetters for decades and by word-processing programs for many years. By modern definition, there are 72 points to an inch. Therefore, the capital letters of text set to 12 points should be one-sixth of an inch tall. For example, p {font-size: 18pt;} is equivalent to p {fontsize: 0.25in;}, assuming proper mapping of lengths to the display environment (see comments above).

*Picas (*pc*)*

Another typographical term. A pica is equivalent to 12 points, which means there are 6 picas to an inch. The capital letters of text set to 1 pica should be one-sixth of an inch tall. For example, p {font-size: 1.5pc;} would set text to be the same size as the example declarations found in the definition of points. Keep in mind previous warnings.

# **Relative length units**

*em-height (*em*)*

This refers to the em-height of a given font. In CSS, the em-height is equivalent to the height of the character box for a given font. Ems can be used to set relative sizes for fonts; for example, 1.2em is the same as saying 120%.

*x-height (*ex*)*

This refers to the x-height of the font. However, the vast majority of fonts do not include their x-height, so many browsers approximate it (poorly) by simply setting 1ex to be equal to 0.5em. The exception is IE5/Mac, which attempts to determine the actual x-height of a font by internally bitmapping a very large "x" and counting pixels!

*Pixels (*px*)*

A pixel is a small box on screen, but CSS defines pixels more abstractly. In CSS terms, a pixel is defined to be about the size required to yield 96 pixels per inch. Most user agents ignore this definition in favor of simply addressing the pixels on the monitor. Scaling factors are brought into play when printing, although this scale cannot be relied upon.

# **URIs**

*<uri>*

Used to point to a file such as a graphic. CSS defines URIs as relative to a style sheet. URI stands for Uniform Resource Identifier, which is the new name for URLs. (Technically, URLs are a subset of URIs.) In CSS, which was first defined when URIs were still called URLs, this means that references to URIs will actually appear in the form url(<uri>). Fun!

# **Aural-Specific Values**

The following values are used in conjunction with aural style properties in CSS2. These values were dropped from CSS2.1 due to a lack of support and are included here for the sake of completeness.

*Angle values*

Used to define the position from which a given sound should seem to originate. There are three types of angles: degrees (deg), grads (grad), and radians (rad). For example, a right angle could be declared as 90deg, 100grad, or 1.57rad; in each case, the values are translated into degrees in the range 0 through 360. This is also true of negative values, which are allowed. The measure -90deg is the same as 270deg.

*Time values*

Used to specify delays between speaking elements. Time values can be expressed as either milliseconds (ms) or seconds (s); thus, 100ms and 0.1s are equivalent. They cannot be negative, as CSS is supposed to avoid temporal paradoxes.

*Frequency values*

Used to declare frequencies for the sounds that speaking browsers can produce. Frequency values can be expressed as hertz (Hz) or megahertz (mHz) and cannot be negative. The value labels are case-insensitive, so 10mHz and 10mhz are equivalent.

# **Selectors**

# **Universal Selector**

#### **Pattern:**

\*

#### **Description:**

This selector matches any element name in the document's language. If a rule does not have an explicit selector, then the universal selector is inferred.

#### **Examples:**

\* {color: red;} div \* p {color: blue;}

#### **Supported by:**

All CSS-aware browsers.

# **Type Selector**

#### **Pattern:**

element1

#### **Description:**

This selector matches the name of an element in the document's language. Every instance of the element name is matched. (CSS1 referred to these as "element selectors.")

#### **Examples:**

```
body {background: #FFF;}
p {font-size: 1em;}
```
#### **Supported by:**

All CSS-aware browsers.

# **Descendant Selector**

#### **Pattern:**

element1 element2

# **Description:**

This allows the author to select an element based on its status as a descendant of another element. The matched element can be a child, grandchild, great-grandchild, etc., of the ancestor element. (CSS1 referred to these as "contextual selectors.")

#### **Examples:**

body h1 {font-size: 200%;} table tr td div ul li {color: purple;}

# **Supported by:**

All CSS-aware browsers.

# **Child Selector**

# **Pattern:**

element1 > element2

# **Description:**

This type of selector is used to match an element based on its status as a child of another element. It is more restrictive than a descendant selector, as only a child will be matched.

# **Examples:**

div > p {color: cyan;} ul > li {font-weight: bold;}

# **Supported by:**

Firefox, Internet Explorer 7+ only, Opera, Safari.

# **Adjacent Sibling Selector**

# **Pattern:**

element1 + element2

# **Description:**

This allows the author to select an element that is the following adjacent sibling of another element. Any text between the two elements is ignored; only elements and their positions in the document tree are considered.

# **Examples:**

```
table + p {margin-top: 2.5em;}
h1 + * {margin-top: 0;}
```
# **Supported by:**

Firefox, Internet Explorer 7+ only, Opera, Safari.

# **Class Selector**

# **Pattern:**

element1.classname element1.classname1.classname2

# **Description:**

In languages that permit it, such as HTML, XHTML, SVG, and MathML, a class selector using "dot notation" can be used to select elements that have a class attribute containing a specific value or values. The name of the class value must immediately follow the dot. Multiple class values can be chained together, although there are support problems in Explorer previous to IE7. If no element name precedes the dot, then the selector matches all elements bearing that class value or values.

# **Examples:**

```
p.urgent {color: red;}
a.external {font-style: italic;}
.example {background: olive;}
.note.caution {background: yellow;}
```
#### **Supported by:**

All CSS-aware browsers.

#### **Note:**

IE previous to IE7 does not support the chained selector syntax, though it does permit multiple words in class values in the markup.

# **ID Selector**

#### **Pattern:**

element1#idname

#### **Description:**

In languages that permit it, such as HTML or XHTML, an ID selector using "hash notation" can be used to select elements that have an ID containing a specific value or values. The name of the ID value must immediately follow the octothorpe (#). If no element name precedes the octothorpe, then the selector matches all elements containing that ID value.

#### **Examples:**

h1#page-title {font-size: 250%;} body#home {background: silver;} #example {background: lime;}

# **Supported by:**

All CSS-aware browsers.

# **Simple Attribute Selector**

#### **Pattern:**

element1[attr]

# **Description:**

This allows authors to select any element based on the presence of an attribute, regardless of the attribute's value.

#### **Examples:**

```
a[rel] {border-bottom: 3px double gray;}
p[class] {border: 1px dotted silver;}
```
# **Supported by:**

Firefox, Internet Explorer 7+ only, Opera, Safari.

# **Exact Attribute Value Selector**

## **Pattern:**

```
element1[attr="value"]
```
# **Description:**

This allows authors to select any element based on the precise and complete value of an attribute.

# **Examples:**

```
a[rel="Start"] {font-weight: bold;}
p[class="urgent"] {color: red;}
```
# **Supported by:**

Firefox, Internet Explorer 7+ only, Opera, Safari.

# **Partial Attribute Value Selector**

# **Pattern:**

```
element1[attr<sup>~</sup>="value"]
```
# **Description:**

This allows authors to select any element based on a portion of the space-separated value of an attribute. Note that [class<sup>-="</sup>value"] is equivalent to .value (see above).

# **Examples:**

```
a[rel|="friend"] {text-transform: uppercase;}
p[class|="warning"] {background: yellow;}
```
## **Supported by:**

Firefox, Internet Explorer 7+ only, Opera, Safari.

# **Beginning Substring Attribute Value Selector**

# **Pattern:**

```
element1[attr^="substring"]
```
# **Description:**

This allows authors to select any element based on a substring at the very beginning of an attribute's value.

# **Examples:**

```
a[href^="/blog"] {text-transform: uppercase;}
p[class^="test-"] {background: yellow;}
```
# **Supported by:**

Firefox, Internet Explorer 7+ only, Opera, Safari.

# **Ending Substring Attribute Value Selector**

# **Pattern:**

element1[attr\$="substring"]

# **Description:**

This allows authors to select any element based on a substring at the very end of an attribute's value.

# **Example:**

a[href\$=".pdf"] {font-style: italic;}

# **Supported by:**

Firefox, Internet Explorer 7+ only, Opera, Safari.

# **Arbitrary Substring Attribute Value Selector**

## **Pattern:**

```
element1[attr*="substring"]
```
# **Description:**

This allows authors to select any element based on a substring found anywhere within an attribute's value.

# **Examples:**

```
a[href*="oreilly.com"] {font-weight: bold;}
div [class*="port"] {border: 1px solid red;}
```
# **Supported by:**

Firefox, Internet Explorer 7+ only, Opera, Safari.

# **Language Attribute Selector**

## **Pattern:**

```
element1[lang|="lc"]
```
# **Description:**

This allows authors to select any element with a lang attribute whose value is a hyphen-separated list of values, starting with the value provided in the selector.

# **Example:**

```
html[lang|="tr"] {color: red;}
```
# **Supported by:**

Firefox, Internet Explorer 7+ only, Opera, Safari.

# **Pseudo-Classes and Pseudo-Elements**

#### **:active**

#### **Type:**

Pseudo-class.

#### **Applies to:**

An element that is being activated.

#### **Description:**

This applies to an element during the period in which it is being activated. The most common example is clicking on a hyperlink in an HTML document: while the mouse button is being held down, the link is active. There are other ways to activate elements, and other elements can in theory be activated, although CSS doesn't define them.

#### **Examples:**

a:active {color: red;} \*:active {background: blue;}

#### **Supported by:**

Firefox, Internet Explorer, Opera 6+, Safari.

# **:after**

#### **Type:**

Pseudo-element.

#### **Generates:**

A pseudo-element containing generated content placed after the content in the element.

#### **Description:**

This allows the author to insert generated content at the end of an element's content. By default, the pseudo-element is inline, but it can be changed using the property display.

#### **Examples:**

a.external:after {content: " " url(/icons/globe.gif);) p:after {content: " | ";}

## **Supported by:**

Firefox, Opera, Safari.

# **:before**

# **Type:**

Pseudo-element.

#### **Generates:**

A pseudo-element containing generated content placed before the content in the element.

# **Description:**

This allows the author to insert generated content at the beginning of an element's content. By default, the pseudo-element is inline, but that can be changed using the property display.

#### **Examples:**

```
a[href]:before {content: "[LINK] ";)
p:before {content: attr(class);}
a[rel]="met"]:after {content: " **";}
```
# **Supported by:**

Firefox, Opera, Safari.

# **:first-child**

# **Type:**

Pseudo-class.

#### **Applies to:**

Any element that is the first child of another element.

# **Description:**

With this pseudo-class, an element is matched only when it is the first child of another element. For example, p:first-child will select any p element that is the first child of some other element. It does *not*, as is commonly assumed, select whatever element is the first child of a paragraph; for that, an author would write p > \*:first-child.

# **Examples:**

body \*:first-child {font-weight: bold;} p:first-child {font-size: 125%;}

# **Supported by:**

Firefox, Internet Explorer 7+, Opera, Safari.

# **:first-letter**

# **Type:**

Pseudo-element.

# **Generates:**

A pseudo-element that contains the first letter of an element.

# **Description:**

This is used to style the first letter of an element. Any leading punctuation should be styled along with the first letter. Some languages have letter combinations that should be treated as a single character, and a user agent may apply the first letter style to both. Prior to CSS2.1, :first-letter could be attached only to block-level elements. CSS2.1 expanded its scope to include block, list-item, table-call, table caption, and inline-block elements. There is a limited set of properties that can apply to a first letter.

# **Examples:**

```
h1:first-letter {font-size: 166%;}
p:first-letter {text-decoration: underline;}
```
#### **Supported by:**

Firefox, Internet Explorer, Opera, Safari.

# **:first-line**

## **Type:**

Pseudo-element.

## **Generates:**

A pseudo-element that contains the first formatted line of an element.

# **Description:**

This is used to style the first line of text in an element, regardless of how many or how few words may appear in that line. :firstline can be attached only to block-level elements. There is a limited set of properties that can apply to a first line.

## **Example:**

p.lead:first-line {font-weight: bold;}

# **Supported by:**

Firefox, Internet Explorer, Opera, Safari.

# **:focus**

# **Type:**

Pseudo-class.

# **Applies to:**

An element that has focus.

# **Description:**

This applies to an element during the period in which it has focus. One example from HTML is an input box that has the text-input cursor within it such that when the user starts typing, text will be entered into that box. Other elements, such as hyperlinks, can also have focus; however, CSS does not define which elements may have focus.

#### **Examples:**

a:focus {outline: 1px dotted red;} input:focus {background: yellow;}

#### **Supported by:**

Firefox, Internet Explorer, Opera, Safari.

#### **Note:**

:focus support in Explorer applies only to hyperlinks and does not extend to form controls.

#### **:hover**

#### **Type:**

Pseudo-class.

#### **Applies to:**

An element that is in a hovered state.

#### **Description:**

This applies to an element during the period in which it is being *hovered* (when the user is designating an element without activating it). The most common example of this is moving the mouse pointer inside the boundaries of a hyperlink in an HTML document. Other elements can in theory be hovered, although CSS doesn't define which ones.

#### **Examples:**

a[href]:hover {text-decoration: underline;} p:hover {background: yellow;}

#### **Supported by:**

Firefox, Internet Explorer, Opera, Safari.

#### **Note:**

:hover support in Explorer applies only to hyperlinks in versions previous to IE7.

# **:lang**

#### **Type:**

Pseudo-class.

#### **Applies to:**

Any element with associated language-encoding information.

# **Description:**

This matches elements based on their human-language encoding. Such language information must be contained within or otherwise associated with the document; it cannot be assigned from CSS. The handling of : lang is the same as for  $|$  = attribute selectors. For example, in an HTML document, the language of an element is determined by its lang attribute. If the document does not have one, the language of an element is determined by the lang attribute of its nearest ancestor that does have one, and lacking that, by the Content-Language HTTP header response field (or the respective meta http-equiv) for the document.

# **Examples:**

```
html:lang(en) {background: silver;}
*:lang(fr) {quotes: '« ' ' »';}
```
# **Supported by:**

Firefox, Opera.

# **:link**

# **Type:**

Pseudo-class.

#### **Applies to:**

A hyperlink to another resource that has not been visited.

## **Description:**

This applies to a link to a URI that has not been visited; that is, the URI to which the link points does not appear in the user agent's history. This state is mutually exclusive with the :visited state.

#### **Examples:**

a:link {color: blue;} \*:link {text-decoration: underline;}

# **Supported by:**

Firefox, Internet Explorer, Opera, Safari.

# **:visited**

# **Type:**

Pseudo-class.

# **Applies to:**

A hyperlink to another resource that has already been visited.

# **Description:**

This applies to a link to a URI that has been visited; that is, the URI to which the link points appears in the user agent's history. This state is mutually exclusive with the :link state.

# **Examples:**

```
a:visited {color: purple;}
*:visited {color: gray;}
```
# **Supported by:**

Firefox, Internet Explorer, Opera, Safari.

# **Property Reference**

# **Visual Media**

# **background**

#### **Values:**

[ <br/>background-color>  $||$  <br/>background-image>  $||$  <br/>backgroundrepeat> || <background-attachment> || <background-position> ] | inherit

#### **Initial value:**

Refer to individual properties.

#### **Applies to:**

All elements.

#### **Inherited:**

No.

#### **Percentages:**

Values are allowed for <br/>background-position>.

#### **Computed value:**

See individual properties.

# **Description:**

A shorthand way of expressing the various background properties using a single rule. Use of this property is encouraged over the other background properties because it is more widely supported and doesn't take as long to type. However, using it will set all of the allowed values (e.g., the repeat, position, and so on) to their defaults if the values are not explicitly declared. Thus, the following two rules will have the same appearance:

> background: yellow; background: yellow none top left repeat;

Furthermore, these defaults can override previous declarations made with more specific background properties. For example, given the following rules:

```
 h1 {background-repeat: repeat-x;}
 h1, h2 {background: yellow url(headback.gif);}
```
the repeat value for both h1 and h2 elements will be set to the default of repeat, overriding the previously declared value of repeat-x.

#### **Examples:**

```
body {background: white url(bg41.gif) fixed center repeat-
x;}
p {background: url(http://www.pix.org/stone.png) #555;}
pre {background: yellow;}
```
# **Supported by:**

Firefox, Internet Explorer, Opera, Safari.

# **Note:**

There is limited support for background-attachment in Explorer previous to IE7.

# **background-attachment**

# **Values:**

scroll | fixed | inherit

# **Initial value:**

scroll

# **Applies to:**

All elements.

# **Inherited:**

No.

# **Computed value:**

As specified.

#### **Description:**

This property defines whether the background image scrolls along with the element when the document is scrolled. This property can be used to create "aligned" backgrounds; for more details, see Chapter 9 of *CSS: The Definitive Guide*, Third Edition (O'Reilly).

#### **Examples:**

body {background-attachment: scroll;} div.fixbg {background-attachment: fixed;}

#### **Supported by:**

Firefox, Internet Explorer, Opera, Safari.

#### **Note:**

This property is supported only for the body element in Explorer previous to IE7.

# **background-color**

#### **Values:**

<color> | transparent | inherit

#### **Initial value:**

transparent

# **Applies to:**

All elements.

#### **Inherited:**

No.

# **Computed value:**

As specified.

#### **Description:**

This property sets a solid color for the background of the element. This color fills the content, padding, and border areas of the element, extending to the outer edge of the element's border. Borders that have transparent sections (such as dashed borders) will show the background color through the transparent sections.

#### **Examples:**

```
h4 {background-color: white;}
p {background-color: rgb(50%,50%,50%);}
pre {background-color: #FF9;}
```
#### **Supported by:**

Firefox, Internet Explorer, Opera, Safari.

# **background-image**

**Values:**

<uri> | none | inherit

#### **Initial value:**

none

#### **Applies to:**

All elements.

# **Inherited:**

No.

#### **Computed value:**

Absolute URI.

# **Description:**

This property places an image in the background of the element. Depending on the value of background-repeat, the image may tile infinitely, along one axis, or not at all. The initial background image (the origin image) is placed according to the value of background-position.

#### **Examples:**

```
body {background-image: url(bg41.gif);}
h2 {background-image: url(http://www.pix.org/dots.png);}
```
## **Supported by:**

Firefox, Internet Explorer, Opera, Safari.

# **background-position**

#### **Values:**

```
[[<percentage> | <length> | left | center | right] [<percentage>
| <length> | top | center | bottom]?] | [[left | center | right] ||
[top | center | bottom]] | inherit
```
#### **Initial value:**

0% 0%

# **Applies to:**

Block-level and replaced elements.

# **Inherited:**

No.

# **Percentages:**

Refer to the corresponding point on both the element and the origin image.

# **Computed value:**

The absolute length offsets if <length> is specified; otherwise, percentage values.

# **Description:**

This property sets the position of the background's origin image (as defined by background-image); this is the point from which any background repetition or tiling will occur. Percentage values define not only a point within the element, but also the same point in the origin image itself, thus allowing (for example) an image to be centered by declaring its position to be 50% 50%. For more details, see Chapter 9 of *CSS: The Definitive Guide*, Third Edition (O'Reilly).

When percentage or length values are used, the first is always the horizontal position, and the second the vertical. If only one value is given, it sets the horizontal position, while the missing value is assumed to be either center or 50%. Negative values are permitted and may place the origin image outside the element's content area without actually rendering it.

#### **Examples:**

```
body {background-position: top center;}
div#navbar {background-position: right;}
pre {background-position: 10px 50%;}
```
## **Supported by:**

Firefox, Internet Explorer, Opera, Safari.

# **background-repeat**

#### **Values:**

repeat | repeat-x | repeat-y | no-repeat | inherit

# **Initial value:**

repeat

# **Applies to:**

All elements.

#### **Inherited:**

No.

#### **Computed value:**

As specified.

# **Description:**

This property defines the tiling pattern for the background image. Note that the axis-related repeat values actually cause repetition in both directions along the relevant axis. The repetition begins from the origin image, which is defined as the value of backgroundimage and is placed according to the value of background-position.

#### **Examples:**

```
body {background-repeat: no-repeat;}
h2 {background-repeat: repeat-x;}
ul {background-repeat: repeat-y;}
```
## **Supported by:**

Firefox, Internet Explorer, Opera, Safari.

# **border**

#### **Values:**

[ <border-width> || <border-style> || <border-color> ] | inherit

#### **Initial value:**

Refer to individual properties.

## **Applies to:**

All elements.

## **Inherited:**

No.

#### **Computed value:**

As specified.

# **Description:**

This is a shorthand property that defines the width, color, and style of an element's border. Note that while none of the values are actually required, omitting a border style will result in no border being applied because the default border style is none. Versions of IE/Win previous to IE5.5 do not apply borders to inline elements.

#### **Examples:**

```
h1 {border: 2px dashed olive;}
a:link {border: blue solid 1px;}
p.warning {border: double 5px red;}
```
#### **Supported by:**

Firefox, Internet Explorer, Opera, Safari.

# **border-bottom**

#### **Values:**

[ <border-width> || <border-style> || <border-color> ] | inherit

#### **Initial value:**

Not defined for shorthand properties.

#### **Applies to:**

All elements.

#### **Inherited:**

No.

#### **Computed value:**

See individual properties (border-width, etc.).

#### **Description:**

This shorthand property defines the width, color, and style of the bottom border of an element. As with border, omission of a border style will result in no border appearing.

#### **Examples:**

ul {border-bottom: 0.5in groove green;} a:active {border-bottom: purple 2px dashed;}

#### **Supported by:**

Firefox, Internet Explorer, Opera, Safari.

#### **border-bottom-color**

#### **Values:**

<color> | transparent | inherit

#### **Initial value:**

The value of color for the element.

#### **Applies to:**

All elements.

#### **Inherited:**

No.

#### **Computed value:**

If no value is specified, use the computed value of the property color for the same element; otherwise, as specified.

#### **Description:**

This property sets the color for the visible portions of the bottom border of an element. Only a solid color can be defined, and the border's style must be something other than none or hidden for any visible border to appear.

#### **Examples:**

ul {border-bottom-color: green;} a:active {border-bottom-color: purple;}

# **Supported by:**

Firefox, Internet Explorer, Opera, Safari.

# **border-bottom-style**

#### **Values:**

```
none | hidden | dotted | dashed | solid | double | groove | ridge |
inset | outset | inherit
```
#### **Initial value:**

none

# **Applies to:**

All elements.

#### **Inherited:**

No.

#### **Computed value:**

As specified.

## **Description:**

This defines the style for the bottom border of an element. The value must be something other than none for any border to appear.

#### **Examples:**

```
ul {border-bottom-style: groove;}
a:active {border-bottom-style: dashed;}
```
# **Supported by:**

Firefox, Internet Explorer, Opera, Safari.

# **border-bottom-width**

## **Values:**

thin | medium | thick | <length> | inherit

# **Initial value:**

medium

# **Applies to:**

All elements.

# **Inherited:**

No.

# **Computed value:**

Absolute length; 0 if the style of the border is none or hidden.

# **Description:**

This property sets the width for the bottom border of an element, which will take effect only if the border's style is something other than none. If the border style is none, then the border width is effectively reset to 0. Negative length values are not permitted.

#### **Examples:**

```
ul {border-bottom-width: 0.5in;}
a:active {border-bottom-width: 2px;}
```
# **Supported by:**

Firefox, Internet Explorer, Opera, Safari.

# **border-color**

## **Values:**

 $\vert$  <color>  $\vert$  transparent  $\vert \{1,4\} \vert$  inherit

# **Initial value:**

Not defined for shorthand properties.

# **Applies to:**

All elements.

## **Inherited:**

No.

# **Computed value:**

See individual properties (border-top-color, etc.).

# **Description:**

This shorthand property sets the color for the visible portions of the overall border of an element or sets a different color for each of the four sides. Remember that a border's style must be something other than none or hidden for any visible border to appear.

# **Examples:**

h1 {border-color: purple;} a:visited {border-color: maroon;}

# **Supported by:**

Firefox, Internet Explorer, Opera, Safari.

# **border-left**

#### **Values:**

[ <border-width> || <border-style> || <border-color> ] | inherit

#### **Initial value:**

Not defined for shorthand properties.

#### **Applies to:**

All elements.

#### **Inherited:**

No.

#### **Computed value:**

See individual properties (border-width, etc.).

#### **Description:**

This shorthand property defines the width, color, and style of the left border of an element. As with border, omission of a border style will result in no border appearing.

#### **Examples:**

p {border-left: 3em solid gray;} pre {border-left: double black 4px;}

#### **Supported by:**

Firefox, Internet Explorer, Opera, Safari.

# **border-left-color**

#### **Values:**

<color> | transparent | inherit

#### **Initial value:**

The value of color for the element.

#### **Applies to:**

All elements.

#### **Inherited:**

No.

## **Computed value:**

If no value is specified, use the computed value of the property color for the same element; otherwise, as specified.

# **Description:**

This property sets the color for the visible portions of the left border of an element. Only a solid color can be defined, and the border's style must be something other than none or hidden for any visible border to appear.

#### **Examples:**

```
p {border-left-color: gray;}
pre {border-left-color: black;}
```
# **Supported by:**

Firefox, Internet Explorer, Opera, Safari.

# **border-left-style**

#### **Values:**

```
none | hidden | dotted | dashed | solid | double | groove | ridge |
inset | outset | inherit
```
# **Initial value:**

none

# **Applies to:**

All elements.

# **Inherited:**

No.

#### **Computed value:**

As specified.

#### **Description:**

This defines the style for the left border of an element. The value must be something other than none for any border to appear.

#### **Examples:**

```
p {border-left-style: solid;}
pre {border-left-style: double;}
```
## **Supported by:**

Firefox, Internet Explorer, Opera, Safari.

# **border-left-width**

#### **Values:**

thin | medium | thick | <length> | inherit

## **Initial value:**

medium

# **Applies to:**

All elements.

# **Inherited:**

No.

# **Computed value:**

Absolute length; 0 if the style of the border is none or hidden.

# **Description:**

This sets the width for the left border of an element, which will take effect only if the border's style is something other than none. If the border style is none, then the border width is effectively reset to 0. Negative length values are not permitted.

#### **Examples:**

```
p {border-left-width: 3em;}
pre {border-left-width: 4px;}
```
# **Supported by:**

Firefox, Internet Explorer, Opera, Safari.

# **border-right**

# **Values:**

[ <border-width> || <border-style> || <border-color> ] | inherit

## **Initial value:**

Not defined for shorthand properties.

# **Applies to:**

All elements.

#### **Inherited:**

No.

# **Computed value:**

See individual properties (border-width, etc.).

# **Description:**

This shorthand property defines the width, color, and style of the right border of an element. As with border, omission of a border style will result in no border appearing.

# **Examples:**

img {border-right: 30px dotted blue;} h3 {border-right: cyan 1em inset;}

# **Supported by:**

Firefox, Internet Explorer, Opera, Safari.

## **border-right-color**

#### **Values:**

<color> | transparent | inherit

#### **Initial value:**

The value of color for the element.

# **Applies to:**

All elements.

## **Inherited:**

No.

## **Computed value:**

If no value is specified, use the computed value of the property color for the same element; otherwise, as specified.

## **Description:**

This property sets the color for the visible portions of the right border of an element. Only a solid color can be defined, and the border's style must be something other than none or hidden for any visible border to appear.

#### **Examples:**

```
img {border-right-color: blue;}
h3 {border-right-color: cyan;}
```
# **Supported by:**

Firefox, Internet Explorer, Opera, Safari.

# **border-right-style**

# **Values:**

```
none | hidden | dotted | dashed | solid | double | groove | ridge |
inset | outset | inherit
```
#### **Initial value:**

none

#### **Applies to:**

All elements.

#### **Inherited:**

No.

#### **Computed value:**

As specified.

#### **Description:**

This defines the style for the right border of an element. The value must be something other than none for any border to appear.

#### **Examples:**

```
img {border-right-style: dotted;}
h3 {border-right-style: inset;}
```
# **Supported by:**

Firefox, Internet Explorer, Opera, Safari.

# **border-right-width**

#### **Values:**

thin | medium | thick | <length> | inherit

#### **Initial value:**

medium

# **Applies to:**

All elements.

# **Inherited:**

No.

#### **Computed value:**

Absolute length; 0 if the style of the border is none or hidden.

#### **Description:**

This sets the width for the right border of an element, which will take effect only if the border's style is something other than none. If the border style is none, then the border width is effectively reset to 0. Negative length values are not permitted.

#### **Examples:**

```
img {border-right-width: 30px;}
h3 {border-right-width: 1em;}
```
## **Supported by:**

Firefox, Internet Explorer, Opera, Safari.

# **border-style**

#### **Values:**

```
[ none | hidden | dotted | dashed | solid | double | groove | ridge |
inset | outset |\{1,4\}| inherit
```
# **Initial value:**

Not defined for shorthand properties.

# **Applies to:**

All elements.

#### **Inherited:**

No.

# **Computed value:**

See individual properties (border-top-style, etc.).

# **Description:**

This shorthand property can be used to set the styles for the overall border of an element or for each side individually. The value of any border must be something other than none for the border to appear.

Note that setting border-style to none (its default value) will result in no border at all. In such a case, any value of border-width will be ignored and the width of the border will be set to 0. Any unrecognized value from the list of values should be reinterpreted as solid.

#### **Examples:**

h1 {border-style: solid;} img {border-style: inset;}

## **Supported by:**

Firefox, Internet Explorer, Opera, Safari.

# **border-top**

#### **Values:**

[ <border-width> || <border-style> || <border-color> ] | inherit

#### **Initial value:**

Not defined for shorthand properties.

#### **Applies to:**

All elements.

# **Inherited:**

No.

# **Computed value:**

See individual properties (border-width, etc.).

# **Description:**

This shorthand property defines the width, color, and style of the top border of an element. As with border, omission of a border style will result in no border appearing.

#### **Examples:**

```
ul {border-top: 0.5in solid black;}
h1 {border-top: dashed 1px gray;}
```
Firefox, Internet Explorer, Opera, Safari.

### **border-top-color**

#### **Values:**

<color> | transparent | inherit

#### **Initial value:**

The value of color for the element.

#### **Applies to:**

All elements.

#### **Inherited:**

No.

#### **Computed value:**

If no value is specified, use the computed value of the property color for the same element; otherwise, as specified.

#### **Description:**

This property sets the color for the visible portions of the top border of an element. Only a solid color can be defined, and the border's style must be something other than none or hidden for any visible border to appear.

#### **Examples:**

ul {border-top-color: black;} h1 {border-top-color: gray;}

#### **Supported by:**

Firefox, Internet Explorer, Opera, Safari.

### **border-top-style**

#### **Values:**

```
none | hidden | dotted | dashed | solid | double | groove | ridge |
inset | outset | inherit
```
#### **Initial value:**

none

### **Applies to:**

All elements.

### **Inherited:**

No.

#### **Computed value:**

As specified.

### **Description:**

This defines the style for the top border of an element. The value must be something other than none for any border to appear.

### **Examples:**

ul {border-top-style: solid;} h1 {border-top-style: dashed;}

## **Supported by:**

Firefox, Internet Explorer, Opera, Safari.

## **border-top-width**

#### **Values:**

thin | medium | thick | <length> | inherit

### **Initial value:**

medium

#### **Applies to:**

All elements.

### **Inherited:**

No.

### **Computed value:**

Absolute length; 0 if the style of the border is none or hidden.

## **Description:**

This sets the width for the top border of an element, which will take effect only if the border's style is something other than none. If the style is none, then the width is effectively reset to 0. Negative length values are not permitted.

## **Examples:**

ul {border-top-width: 0.5in;} h1 {border-top-width: 1px;}

## **Supported by:**

Firefox, Internet Explorer, Opera, Safari.

# **border-width**

## **Values:**

 $[$  thin  $|$  medium  $|$  thick  $|$  < length >  $|\{1,4\}|$  inherit

## **Initial value:**

Not defined for shorthand properties.

## **Applies to:**

All elements.

## **Inherited:**

No.

See individual properties (border-top-style, etc.).

#### **Description:**

This shorthand property can be used to set the width for the overall border of an element or for each side individually. The width will take effect for a given border only if the border's style is something other than none. If the border style is none, then the border width is effectively reset to 0. Negative length values are not permitted.

#### **Examples:**

```
h1 {border-width: 2ex;}
img {border-width: 5px;}
```
### **Supported by:**

Firefox, Internet Explorer, Opera, Safari.

## **bottom**

#### **Values:**

```
<length> | <percentage> | auto | inherit
```
### **Initial value:**

auto

### **Applies to:**

Positioned elements (that is, elements for which the value of position is something other than static).

### **Inherited:**

No.

### **Percentages:**

Refer to the height of the containing block.

For relatively positioned elements, see Note; for static elements, auto; for length values, the corresponding absolute length; for percentage values, the specified value; otherwise, auto.

#### **Note:**

For relatively positioned elements, if both bottom and top are auto, their computed values are both 0; if one of them is auto, it becomes the negative of the other; if neither is auto, bottom will become the negative of the value of top.

#### **Description:**

This property defines the offset between the bottom outer margin edge of a positioned element and the bottom edge of its containing block.

#### **Examples:**

```
div#footer {position: fixed; bottom: 0;}
sup {position: relative; bottom: 0.5em; vertical-align:
baseline;}
```
#### **Supported by:**

Firefox, Internet Explorer, Opera, Safari.

#### **clear**

#### **Values:**

left | right | both | none

#### **Initial value:**

none

#### **Applies to:**

Block-level elements.

#### **Inherited:**

No.

As specified.

### **Description:**

This defines the sides of an element on which no floating elements may appear. In CSS1 and CSS2, this is accomplished by automatically increasing the top margin of the cleared element. In CSS2.1, clearance space is added above the element's top margin, but the margin itself is not altered. In either case, the end result is that the element's top outer border edge is just below the bottom outer margin edge of a floated element on the declared side.

## **Examples:**

h1 {clear: both;} h3 {clear: right;}

## **Supported by:**

Firefox, Internet Explorer, Opera, Safari.

# **clip**

## **Values:**

rect(*top*, *right*, *bottom*, *left*) | auto | inherit

## **Initial value:**

auto

## **Applies to:**

Absolutely positioned elements (in CSS2, clip applied to blocklevel and replaced elements).

## **Inherited:**

No.

## **Computed value:**

For a rectangle, a set of four computed lengths representing the edges of the clipping rectangle; otherwise, as specified.

#### **Description:**

This is used to define a clipping rectangle inside of which the content of an absolutely positioned element is visible. Content outside the clipping area is treated according to the value of overflow. The clipping area can be smaller or larger than the content area of the element. In current browsers, the clipping area is defined by using the rect( ) value to define the offsets of the top, right, bottom, and left edges of the clipping areas with respect to the top left corner of the element. Thus, the value rect (5px, 10px, 40px, 5px) would place the top edge of the clipping area 5px down from the top edge of the element, the right edge of the clipping area 10px over from the left edge of the element, the bottom edge of the clipping area 40px down from the top edge of the element, and the left edge of the clipping area 5px over from the left edge of the element. Note that this behavior flatly contradicts CSS2.1, which defines the four values to define offsets from the top, right, bottom, and left sides of the element.

#### **Examples:**

div.sidebar {overflow: scroll; clip: 0 0 5em 10em;} img.tiny {overflow: hidden; clip: 5px 5px 20px 20px;}

#### **Supported by:**

None as defined.

Firefox, Internet Explorer, Opera, Safari as described.

#### **color**

**Values:**

## <color> | inherit

#### **Initial value:**

User agent-specific.

#### **Applies to:**

All elements.

Yes.

#### **Computed value:**

As specified.

#### **Description:**

This property sets the foreground color of an element, which in HTML rendering means the text of an element; raster images are not affected by color. This is also the color applied to any borders of the element, unless overridden by border-color or one of the other border color properties (border-top-color, etc.).

#### **Examples:**

```
strong {color: rgb (255,128,128);}
h3 {color: navy;}
p.warning {color: #ff0000;}
pre.pastoral {color: #0f0;}
```
### **Supported by:**

Firefox, Internet Explorer, Opera, Safari.

## **content**

### **Values:**

```
normal | [ <string> | <uri> | <counter> | attr(<identifier>)|
open-quote | close-quote | no-open-quote | no-close-quote ]+ |
inherit
```
#### **Initial value:**

normal

### **Applies to:**

:before and :after pseudo-elements.

## **Inherited:**

No.

For <uri> values, an absolute URI; for attribute references, the resulting string; otherwise, as specified.

#### **Description:**

This is the property used to define the generated content placed before or after an element. By default, this is likely to be inline content, but the type of box the content creates can be controlled using the property display.

#### **Examples:**

```
p:before {content: "Paragraph...";}
img:after {content: attr(src);}
a[href]:after {content: "(" attr(href) ")"; font-size:
smaller;}
```
#### **Supported by:**

Firefox, Opera, Safari.

#### **counter-increment**

**Values:** [<identifier> <integer>? ]+ | none | inherit

#### **Initial value:**

User agent-dependent.

#### **Applies to:**

All elements.

# **Inherited:**

No.

#### **Computed value:**

As specified.

#### **Description:**

With this property, counters can be incremented (or decremented) by any value, positive or negative. If no <integer> is supplied, it defaults to 1.

#### **Examples:**

h1 {counter-increment: section;} \*.backward li {counter-increment: counter -1;}

#### **Supported by:**

Opera.

#### **counter-reset**

#### **Values:**

[<identifier> <integer>? ]+ | none | inherit

#### **Initial value:**

User agent-dependent.

#### **Applies to:**

All elements.

#### **Inherited:**

No.

#### **Computed value:**

As specified.

#### **Description:**

With this property, counters can be reset (or set for the first time) to any value, positive or negative. If no <integer> is supplied, it defaults to 0.

#### **Examples:**

h1 {counter-reset: section;} h2 {counter-reset: subsec 1;}

None.

#### **cursor**

### **Values:**

```
[[<uri>,]* [ auto | default | pointer | crosshair | move | e-resize |
ne-resize | nw-resize | n-resize | se-resize | sw-resize | s-resize
| w-resize| text | wait | help | progress ]] | inherit
```
#### **Initial value:**

auto

### **Applies to:**

All elements.

### **Inherited:**

Yes.

### **Computed value:**

For <uri> values, an absolute URI; otherwise, as specified.

## **Description:**

This defines the cursor shape to be used when a mouse pointer is placed within the boundary of an element (although CSS2.1 does not define which edge creates the boundary). Authors are cautioned to remember that users are typically very aware of cursor changes and can be easily confused by changes that seem counterintuitive. For example, making any noninteractive element switch the cursor state to pointer is quite likely to cause user frustration.

<uri> values are supported only by IE6+/Win as of this writing.

```
a.moreinfo {cursor: help;}
a[href].external {cursor: url(globe.ani);}
```
Firefox, Internet Explorer, Opera, Safari.

#### **Note:**

<uri> values are supported only by Explorer 6 and later.

## **direction**

#### **Values:**

ltr | rtl | inherit

#### **Initial value:**

 $1+r$ 

### **Applies to:**

All elements.

#### **Inherited:**

Yes.

#### **Computed value:**

As specified.

### **Description:**

This property specifies the base writing direction of blocks and the direction of embeddings and overrides for the unicode bidirectional algorithm. User agents that do not support bidirectional text are permitted to ignore this property.

#### **Examples:**

```
*:lang(en) {direction: ltr;}
*:lang(ar) {direction: rtl;}
```
### **Supported by:**

Firefox, Internet Explorer, Opera, Safari.

## **display**

### **Values:**

```
none | inline | block | inline-block | list-item | run-in | table |
inline-table | table-row-group | table-header-group | table-
footer-group | table-row | table-column-group | table-column |
table-cell | table-caption | inherit
```
#### **Initial value:**

inline

### **Applies to:**

All elements.

### **Inherited:**

No.

### **Computed value:**

Varies for floated, positioned, and root elements (see CSS2.1, section 9.7); otherwise, as specified.

#### **Note:**

The values compact and marker appeared in CSS2 but were dropped from CSS2.1 due to a lack of widespread support.

### **Description:**

This is used to define the kind of display box an element generates during layout. Gratuitous use of display with a document type such as HTML can be tricky, as it upsets the display hierarchy already defined in HTML, but it can also be very useful. In the case of XML, which has no such built-in hierarchy, display is indispensable.

```
h1 {display: block;}
li {display: list-item;}
img {display: inline;}
.hide {display: none;}
tr {display: table-row;}
```
Firefox, Internet Explorer, Opera, Safari.

#### **Note:**

The table-related values are not supported by Internet Explorer.

### **float**

#### **Values:**

left | right | none | inherit

#### **Initial value:**

none

### **Applies to:**

All elements.

### **Inherited:**

No.

#### **Computed value:**

As specified.

### **Description:**

float defines the direction in which an element is floated. This has traditionally been applied to images in order to let text flow around them, but in CSS, any element may be floated. A floated element will generate a block-level box no matter what kind of element it may be. Floated nonreplaced elements should be given an explicit width, as they otherwise tend to become as narrow as possible. Basic floating is generally supported by all browsers, especially on images, but the nature of floats can lead to unexpected results when they are used as a page layout mechanism. Use float cautiously, and thoroughly test any pages employing it.

```
img.figure {float: left;}
p.sidebar {float: right; width: 15em;}
```
Firefox, Internet Explorer, Opera, Safari.

## **font**

### **Values:**

```
[[ <font-style> || <font-variant> || <font-weight> ]? <font-size>
[ / <line-height> ]? <font-family>] | caption | icon | menu |
message-box | small-caption | status-bar | inherit
```
### **Initial value:**

Refer to individual properties.

## **Applies to:**

All elements.

## **Inherited:**

Yes.

## **Percentages:**

Calculated with respect to the parent element for <font-size> and with respect to the element's <font-size> for <line-height>.

## **Computed value:**

See individual properties (font-style, etc.).

## **Description:**

This is a shorthand property used to set two or more aspects of an element's font at once. It can also be used to set the element's font to match an aspect of the user's computing environment using keywords such as icon. If keywords are not used, the minimum font value must include the font size and family in that order.

```
p {font: small-caps italic bold small/1.25em
Helvetica,sans-serif;}
p.example {font: 14px Arial;} /* technically correct,
although
```

```
 generic font-families are encouraged for fallback
purposes */
.figure span {font: icon;}
```
Firefox, Internet Explorer, Opera, Safari.

## **font-family**

### **Values:**

```
[[<family-name> | <generic-family>],]* [<family-name> |
<generic-family>] | inherit
```
### **Initial value:**

User agent-specific.

### **Applies to:**

All elements.

### **Inherited:**

Yes.

### **Computed value:**

As specified.

### **Description:**

This defines a font family to be used in the display of an element's text. Note that use of a specific font family (e.g., Geneva) is wholly dependent on that family being available on a user's machine; no font downloading is implied by this property. Therefore, using generic family names as a fallback is strongly encouraged. Font names that contain spaces or nonalphabetic characters should be quoted to minimize potential confusion.

```
p {font-family: Helvetica, Arial, sans-serif;}
li {font-family: Times, TimesNR, "New Century Schoolbook",
serif;}
pre {font-family: Courier, "Courier New", "Andale Mono",
Monaco, monospace;}
```
Firefox, Internet Explorer, Opera, Safari.

## **font-size**

#### **Values:**

```
xx-small | x-small | small | medium | large | x-large | xx-large |
smaller | larger | <length> | <percentage> | inherit
```
#### **Initial value:**

medium

### **Applies to:**

All elements.

### **Inherited:**

Yes.

### **Percentages:**

Calculated with respect to the parent element's font size.

## **Computed value:**

An absolute length.

## **Description:**

This property sets the size of the font. The size can be defined as an absolute size, a relative size, a length value, or a percentage value. Negative length and percentage values are not permitted.

The dangers of font-size assignment are many and varied, and points are particularly discouraged in web design, as there is no certain relationship between points and the pixels on a monitor. It's a matter of historical interest that due to early misunderstandings, setting the font-size to medium led to different results in early versions of Internet Explorer and Navigator 4.x. Some of these problems are covered in Chapter 5 of *CSS: The Definitive Guide*, Third Edition (O'Reilly); for further discussion, refer to *[http://](http://style.cleverchimp.com/) [style.cleverchimp.com/](http://style.cleverchimp.com/)*.

For best results, authors are encouraged to use either percentages or em units for font sizing. As a last resort, pixel sizes can be used, but this approach has serious accessibility penalties because it prevents users from resizing text in IE/Win, even when it is too small to read comfortably. Most other browsers allow users to resize text regardless of how it has been sized.

#### **Examples:**

```
h2 {font-size: 200%;}
code {font-size: 0.9em;}
p.caption {font-size: 9px;}
```
### **Supported by:**

Firefox, Internet Explorer, Opera, Safari.

## **font-style**

### **Values:**

italic | oblique | normal | inherit

### **Initial value:**

normal

## **Applies to:**

All elements.

### **Inherited:**

Yes.

### **Computed value:**

As specified.

### **Description:**

This sets the font to use an italic, oblique, or normal font face. Italic text is generally defined as a separate face within the font family. It is theoretically possible for a user agent to compute a slanted font face from the normal face. However, the reality is that user agents rarely recognize the difference between italic and oblique text and almost always render both in exactly the same way.

#### **Examples:**

```
em {font-style: oblique;}
i {font-style: italic;}
```
#### **Supported by:**

Firefox, Internet Explorer, Opera, Safari.

## **font-variant**

#### **Values:**

small-caps | normal | inherit

#### **Initial value:**

normal

### **Applies to:**

All elements.

#### **Inherited:**

Yes.

### **Computed value:**

As specified.

### **Description:**

This property is basically used to define small-caps text. It is theoretically possible for a user agent to compute a small-caps font face from the normal face.

### **Examples:**

```
h3 {font-variant: small-caps;}
p {font-variant: normal;}
```
### **Supported by:**

Firefox, Internet Explorer, Opera, Safari.

## **font-weight**

### **Values:**

```
normal | bold | bolder | lighter | 100 | 200 | 300 | 400 | 500| 600 |
700 | 800 | 900 | inherit
```
### **Initial value:**

normal

### **Applies to:**

All elements.

## **Inherited:**

Yes.

## **Computed value:**

One of the numeric values (100, etc.) or one of the numeric values plus one of the relative values (bolder or lighter).

## **Description:**

This property sets the font weight used in rendering an element's text. The numeric value 400 is equivalent to the keyword normal, and 700 is equivalent to bold. Each numeric value must be at least as light as the next lowest number and at least as heavy as the next highest number. Thus, if a font has only two weights—normal and bold—then the numbers 100 through 500 will be normal, and 600 through 900 will be bold.

## **Examples:**

```
b {font-weight: 700;}
strong {font-weight: bold;}
.delicate {font-weight: lighter;}
```
## **Supported by:**

Firefox, Internet Explorer, Opera, Safari.

## **Note:**

There is minimal support for the numeric keywords (100-900).

## **height**

### **Values:**

<length> | <percentage> | auto | inherit

### **Initial value:**

auto

### **Applies to:**

Block-level and replaced elements.

### **Inherited:**

No.

### **Percentages:**

Calculated with respect to the height of the containing block.

### **Computed value:**

For auto and percentage values, as specified; otherwise, an absolute length, unless the property does not apply to the element (then auto).

## **Description:**

This defines the height of an element's content area, outside of which padding, borders, and margins are added. This property is ignored for inline nonreplaced elements. Negative length and percentage values are not permitted.

### **Examples:**

```
img.icon {height: 50px;}
h1 {height: 1.75em;}
```
## **Supported by:**

Firefox, Internet Explorer, Opera, Safari.

### **Note:**

In IE6 and earlier, height is treated as a minimum height, not a fixed height.

## **left**

### **Values:**

 $\langle$ length $\rangle$   $\langle$   $\rangle$   $\langle$   $\rangle$   $\langle$   $\rangle$   $\rangle$   $\langle$   $\rangle$   $\langle$   $\rangle$ 

#### **Initial value:**

auto

### **Applies to:**

Positioned elements (that is, elements for which the value of position is something other than static).

#### **Inherited:**

No.

### **Percentages:**

Refer to the width of the containing block.

### **Computed value:**

For relatively positioned elements, see Note; for static elements, auto; for length values, the corresponding absolute length; for percentage values, the specified value; otherwise, auto.

#### **Note:**

For relatively positioned elements, the computed value of left always equals -right.

## **Description:**

This property defines the offset between the left outer margin edge of a positioned element and the left edge of its containing block.

### **Examples:**

```
div#footer {position: fixed; left: 0;}
*.hanger {position: relative; left: -25px;}
```
## **Supported by:**

Firefox, Internet Explorer, Opera, Safari.

### **letter-spacing**

#### **Values:**

<length> | normal | inherit

#### **Initial value:**

normal

#### **Applies to:**

All elements.

### **Inherited:**

Yes.

#### **Computed value:**

For length values, the absolute length; otherwise, normal.

### **Description:**

This defines the amount of whitespace to be inserted between the character boxes of text. Because character glyphs are typically narrower than their character boxes, length values create a modifier to the usual spacing between letters. Thus, normal is synonymous with 0. Negative length values are permitted and will cause letters to bunch closer together.

### **Examples:**

```
p.spacious {letter-spacing: 6px;}
em {letter-spacing: 0.2em;}
p.cramped {letter-spacing: -0.5em;}
```
## **Supported by:**

Firefox, Internet Explorer, Opera, Safari.

## **line-height**

### **Values:**

```
<length> | <percentage> | <number> | normal | inherit
```
#### **Initial value:**

normal

#### **Applies to:**

All elements (but see text regarding replaced and block-level elements).

#### **Inherited:**

Yes.

#### **Percentages:**

Relative to the font size of the element.

### **Computed value:**

For length and percentage values, the absolute value; otherwise, as specified.

### **Description:**

This property influences the layout of line boxes. When applied to a block-level element, it defines the minimum (but not the maximum) distance between baselines within that element. The difference between the computed values of line-height and fontsize (called "leading" in CSS) is split in half and added to the top and bottom of each piece of content in a line of text. The shortest box that can enclose all those pieces of content is the line box. A raw number value assigns a scaling factor, which is inherited instead of a computed value. Negative values are not permitted.

## **Examples:**

```
p {line-height: 1.5em;}
h2 {line-height: 200%;}
ul {line-height: 1.2;}
pre {line-height: 0.75em;}
```
## **Supported by:**

Firefox, Internet Explorer, Opera, Safari.

### **list-style**

#### **Values:**

[ <list-style-type> || <list-style-image> || <list-style-position> ] | inherit

#### **Initial value:**

Refer to individual properties.

### **Applies to:**

Elements whose display value is list-item.

### **Inherited:**

Yes.

### **Computed value:**

See individual properties.

## **Description:**

This is a shorthand property that condenses all the other list-style properties. Because it applies to any element that has a display of list-item, it will apply only to li elements in ordinary HTML and XHTML, although it can be applied to any element and inherited by list-item elements.

## **Examples:**

```
ul {list-style: square url(bullet3.gif) outer;} /* values
are inherited by 'li'
elements */
ol {list-style: upper-roman;}
```
## **Supported by:**

Firefox, Internet Explorer, Opera, Safari.

# **list-style-image**

### **Values:**

<uri> | none | inherit

#### **Initial value:**

none

#### **Applies to:**

Elements whose display value is list-item.

### **Inherited:**

Yes.

### **Computed value:**

For <uri> values, the absolute URI; otherwise, none.

### **Description:**

This specifies an image to be used as the marker on an ordered or unordered list item. The placement of the image with respect to the content of the list item can be broadly controlled using liststyle-position.

### **Examples:**

```
ul {list-style-image: url(bullet3.gif);}
ul li {list-style-image: url(http://example.org/pix/
checkmark.png);}
```
## **Supported by:**

Firefox, Internet Explorer, Opera, Safari.

# **list-style-position**

**Values:**

```
inside | outside | inherit
```
### **Initial value:**

outside

## **Applies to:**

Elements whose display value is list-item.

## **Inherited:**

Yes.

As specified.

#### **Description:**

This property is used to declare the position of the list marker with respect to the content of the list item. Outside markers are placed some distance from the border edge of the list item, but the distance is not defined in CSS. Inside markers are treated as though they were inline elements inserted at the beginning of the list item's content.

#### **Examples:**

li {list-style-position: outside;} ol li {list-style-position: inside;}

### **Supported by:**

Firefox, Internet Explorer, Opera, Safari.

# **list-style-type**

#### **CSS2.1 values:**

```
disc | circle | square | decimal | decimal-leading-zero | upper-
alpha | lower-alpha | upper-latin | lower-latin | upper-roman |
lower-roman | lower-greek | georgian | armenian | none | inherit
```
### **CSS2 values:**

```
disc | circle | square | decimal | decimal-leading-zero | upper-
alpha | lower-alpha | upper-latin | lower-latin | upper-roman |
lower-roman | lower-greek | hebrew | armenian | georgian | cjk-
ideographic | hiragana | katakana | hiragana-iroha | none |
inherit
```
#### **Initial value:**

disc

### **Applies to:**

Elements whose display value is list-item.

Yes.

#### **Computed value:**

As specified.

#### **Description:**

This is used to declare the type of marker system to be used in the presentation of a list. There is no defined behavior for what happens when a list using an alphabetic ordering exceeds the letters in the list. For example, once an upper-latin list reaches "Z", the specification does not say what the next bullet should be. (Two possible answers are "AA" and "ZA".) This is the case regardless of the alphabet in use. Thus, there is no guarantee that different user agents will act consistently.

#### **Examples:**

ul {list-style-type: square;} ol {list-style-type: lower-roman;}

### **Supported by:**

Firefox, Internet Explorer, Opera, Safari.

#### **Note:**

As of this writing, the only CSS2.1 values with widespread support are disc, circle, square, decimal, upper-alpha, loweralpha, upper-latin, upper-roman, and lower-roman.

### **margin**

#### **Values:**

 $\left[ \text{ } \right]$   $\text{ }$   $\left[ \text{ auto } \right]$   $\{1,4\}$   $\left[ \text{ inherit} \right]$ 

#### **Initial value:**

Not defined.

#### **Applies to:**

All elements.

No.

#### **Percentages:**

Refer to the width of the containing block.

#### **Computed value:**

See individual properties.

### **Description:**

This shorthand property sets the width of the overall margin for an element or sets the widths of each individual side margin. Vertically adjacent margins of block-level elements are collapsed, whereas inline elements effectively do not take top and bottom margins. The left and right margins of inline elements do not collapse, nor do margins on floated elements. Negative margin values are permitted, but caution is warranted because negative values can cause elements to overwrite other parts of a page or to appear to be wider than their parent elements.

### **Examples:**

h1 {margin: 2ex;} p {margin: auto;} img {margin: 10px;}

## **Supported by:**

Firefox, Internet Explorer, Opera, Safari.

## **margin-bottom**

**Values:**  $\langle$ length $\rangle$  |  $\langle$ percentage $\rangle$  | auto | inherit

## **Initial value:**

 $\Omega$ 

## **Applies to:**

All elements.

No.

#### **Percentages:**

Refer to the width of the containing block.

#### **Computed value:**

For percentages, as specified; for length values, the absolute length.

### **Description:**

This sets the width of the bottom margin for an element. Negative values are permitted, but caution is warranted.

### **Examples:**

ul {margin-bottom: 0.5in;} h1 {margin-bottom: 2%;}

## **Supported by:**

Firefox, Internet Explorer, Opera, Safari.

## **margin-left**

### **Values:**

<length> | <percentage> | auto | inherit

### **Initial value:**

 $\Omega$ 

## **Applies to:**

All elements.

### **Inherited:**

No.

#### **Percentages:**

Refer to the width of the containing block.

For percentages, as specified; for length values, the absolute length.

#### **Description:**

This sets the width of the left margin for an element. Negative values are permitted, but caution is warranted.

#### **Examples:**

```
p {margin-left: 5%;}
pre {margin-left: 3em;}
```
#### **Supported by:**

Firefox, Internet Explorer, Opera, Safari.

## **margin-right**

#### **Values:**

```
<length> | <percentage> | auto | inherit
```
#### **Initial value:**

 $\Omega$ 

#### **Applies to:**

All elements.

#### **Inherited:**

No.

#### **Percentages:**

Refer to the width of the containing block.

#### **Computed value:**

For percentages, as specified; for length values, the absolute length.

#### **Description:**

This sets the width of the right margin for an element. Negative values are permitted, but caution is warranted.

#### **Examples:**

```
img {margin-right: 30px;}
ol {margin-right: 5em;}
```
### **Supported by:**

Firefox, Internet Explorer, Opera, Safari.

## **margin-top**

### **Values:**

```
\langlelength\rangle \langle \rangle \langle \rangle \langle \rangle \rangle \langle \rangle \langle \rangle \langle \rangle \langle \rangle \langle \rangle \langle \rangle \langle \rangle \langle \rangle \langle \rangle \langle \rangle \langle \rangle \langle \rangle \langle \rangle \langle \rangle \langle \rangle \langle \rangle \langle \rangle
```
### **Initial value:**

 $\Omega$ 

### **Applies to:**

All elements.

### **Inherited:**

No.

## **Percentages:**

Refer to the width of the containing block.

## **Computed value:**

For percentages, as specified; for length values, the absolute length.

## **Description:**

This sets the width of the top margin for an element. Negative values are permitted, but caution is warranted.

## **Examples:**

```
ul {margin-top: 0.5in;}
h3 {margin-top: 1.5em;}
```
## **Supported by:**

Firefox, Internet Explorer, Opera, Safari.

### **max-height**

#### **Values:**

<length> | <percentage> | none | inherit

#### **Initial value:**

none

#### **Applies to:**

All elements except inline nonreplaced elements and table elements.

#### **Inherited:**

No.

#### **Percentages:**

Refer to the height of the containing block.

#### **Computed value:**

For percentages, as specified; for length values, the absolute length; otherwise, none.

#### **Description:**

The value of this property sets a maximum constraint on the height of the element. Thus, the element can be shorter than the specified value but not taller. Negative values are not permitted.

#### **Example:**

div#footer {max-height: 3em;}

#### **Supported by:**

Firefox, Internet Explorer 7+, Opera, Safari.

#### **max-width**

#### **Values:**

 $\langle$ length $\rangle$   $\langle$   $\rangle$   $\langle$   $\rangle$   $\langle$   $\rangle$   $\rangle$   $\langle$   $\rangle$   $\langle$   $\rangle$ 

#### **Initial value:**

none

#### **Applies to:**

All elements except inline nonreplaced elements and table elements.

### **Inherited:**

No.

#### **Percentages:**

Refer to the height of the containing block.

### **Computed value:**

For percentages, as specified; for length values, the absolute length; otherwise, none.

#### **Description:**

The value of this property sets a maximum constraint on the width of the element. Thus, the element can be narrower than the specified value but not wider. Negative values are not permitted.

### **Example:**

#sidebar img {width: 50px; max-width: 100%;}

## **Supported by:**

Firefox, Internet Explorer 7+, Opera, Safari.

# **min-height**

## **Values:**

<length> | <percentage> | inherit

## **Initial value:**

 $\Omega$ 

## **Applies to:**

All elements except inline nonreplaced elements and table elements.

No.

#### **Percentages:**

Refer to the width of the containing block.

#### **Computed value:**

For percentages, as specified; for length values, the absolute length.

#### **Description:**

The value of this property sets a minimum constraint on the height of the element. Thus, the element can be taller than the specified value, but not shorter. Negative values are not permitted.

#### **Example:**

div#footer {min-height: 1em;}

### **Supported by:**

Firefox, Internet Explorer 7+, Opera, Safari.

## **min-width**

### **Values:**

<length> | <percentage> | inherit

#### **Initial value:**

 $\Omega$ 

### **Applies to:**

All elements except inline nonreplaced elements and table elements.

#### **Inherited:**

No.

#### **Percentages:**

Refer to the width of the containing block.

For percentages, as specified; for length values, the absolute length; otherwise, none.

#### **Description:**

The value of this property sets a minimum constraint on the width of the element. Thus, the element can be wider than the specified value, but not narrower. Negative values are not permitted.

#### **Example:**

div.aside {float: right; width: 13em; max-width: 33%;}

### **Supported by:**

Firefox, Internet Explorer 7+, Opera, Safari.

## **outline**

### **Values:**

[ <outline-color> || <outline-style> || <outline-width> ] | inherit

### **Initial value:**

Not defined for shorthand properties.

## **Applies to:**

All elements.

### **Inherited:**

No.

### **Computed value:**

See individual properties (outline-color, etc.).

### **Description:**

This shorthand property is used to set the overall outline for an element. Outlines can be of irregular shape, and they do not change or otherwise affect the placement of elements.
#### **Examples:**

\*[href]:focurs {outline: 2px dashed invert;} form:focus {outline: outset cyan 0.25em;}

#### **Supported by:**

Firefox, Opera.

# **outline-color**

**Values:** <color> | invert | inherit

#### **Initial value:**

invert (see Description)

#### **Applies to:**

All elements.

#### **Inherited:**

No.

#### **Computed value:**

As specified.

# **Description:**

This property sets the color for the visible portions of the overall outline of an element. Remember that an outline's style must be something other than none for any visible border to appear. User agents are permitted to ignore invert on platforms that don't support color inversion. In that case, the default is the value of color for the element.

#### **Examples:**

```
*[href]:focurs {outline-color: invert;}
form:focus {outline-color: cyan;}
```
# **Supported by:**

Firefox, Opera.

## **outline-style**

#### **Values:**

```
none | dotted | dashed | solid | double | groove | ridge | inset |
outset | inherit
```
#### **Initial value:**

none

#### **Applies to:**

All elements

#### **Inherited:**

No.

#### **Computed value:**

As specified.

#### **Description:**

This property is used to set the style for the overall border of an element. The style must be something other than none for any outline to appear.

#### **Examples:**

```
*[href]:focus {outline-style: dashed;}
form:focus {outline-style: outset;}
```
#### **Supported by:**

Firefox, Opera.

# **outline-width**

#### **Values:**

thin | medium | thick | <length> | inherit

#### **Initial value:**

medium

#### **Applies to:**

All elements.

#### **Inherited:**

No.

#### **Computed value:**

Absolute length; 0 if the style of the border is none or hidden.

## **Description:**

This property sets the width for the overall outline of an element. The width will take effect only for a given outline if the outline's style is something other than none. If the style is none, then the width is effectively reset to 0. Negative length values are not permitted.

#### **Examples:**

\*[href]:focus {outline-width: 2px;} form:focus {outline-width: 0.25em;}

## **Supported by:**

Firefox, Opera.

# **overflow**

#### **Values:**

visible | hidden | scroll | auto | inherit

#### **Initial value:**

visible

# **Applies to:**

Block-level and replaced elements.

#### **Inherited:**

No.

#### **Computed value:**

As specified.

#### **Description:**

This defines what happens to content that overflows the content area of an element. For the value scroll, user agents should provide a scrolling mechanism whether or not it is actually needed; thus, for example, scrollbars would appear even if all content can fit within the element box.

#### **Examples:**

#masthead {overflow: hidden;} object {overflow: scroll;}

## **Supported by:**

Firefox, Internet Explorer, Opera, Safari.

#### **Note:**

There are layout bugs associated with visible in IE6 and earlier.

# **padding**

#### **Values:**

 $\vert$  <length>  $\vert$  <percentage>  $\vert \{1,4\} \vert$  inherit

# **Initial value:**

Not defined for shorthand elements.

# **Applies to:**

All elements.

#### **Inherited:**

No.

#### **Percentages:**

Refer to the width of the containing block.

# **Computed value:**

See individual properties (padding-top, etc.).

#### **Note:**

Padding can never be negative.

#### **Description:**

This shorthand property sets the width of the overall padding for an element or sets the widths of each individual side padding. Padding set on inline nonreplaced elements does not affect lineheight calculations; therefore, such an element with both padding and a background may visibly extend into other lines and potentially overlap other content. The background of the element will extend throughout the padding. Negative padding values are not permitted.

## **Examples:**

h1 {padding: 2ex;} img {padding: 10px;}

# **Supported by:**

Firefox, Internet Explorer, Opera, Safari.

# **padding-bottom**

# **Values:**

```
<length> | <percentage> | inherit
```
# **Initial value:**

 $\Omega$ 

**Applies to:**

All elements.

# **Inherited:**

No.

# **Percentages:**

For percentage values, as specified; for length values, the absolute length.

#### **Note:**

Padding can never be negative.

## **Description:**

This property sets the width of the bottom padding for an element. Bottom padding set on inline nonreplaced elements does not affect line-height calculations; therefore, such an element with both bottom padding and a background may visibly extend into other lines and potentially overlap other content. Negative padding values are not permitted.

## **Examples:**

ul {padding-bottom: 0.5in;} h1 {padding-bottom: 2%;}

# **Supported by:**

Firefox, Internet Explorer, Opera, Safari.

# **padding-left**

# **Values:**

```
<length> | <percentage> | inherit
```
# **Initial value:**

 $\Omega$ 

# **Applies to:**

All elements.

# **Inherited:**

No.

# **Percentages:**

For percentage values, as specified; for length values, the absolute length.

#### **Note:**

Padding can never be negative.

#### **Description:**

This property sets the width of the left padding for an element. Left padding set for an inline nonreplaced element will appear only on the left edge of the first inline box generated by the element. Negative padding values are not permitted.

#### **Examples:**

p {padding-left: 5%;} pre {padding-left: 3em;}

#### **Supported by:**

Firefox, Internet Explorer, Opera, Safari.

# **padding-right**

#### **Values:**

```
<length> | <percentage> | inherit
```
#### **Initial value:**

 $\Omega$ 

**Applies to:**

All elements.

#### **Inherited:**

No.

#### **Percentages:**

For percentage values, as specified; for length values, the absolute length.

#### **Note:**

Padding can never be negative.

#### **Description:**

This property sets the width of the right padding for an element. Right padding set for an inline nonreplaced element will appear only on the right edge of the last inline box generated by the element. Negative padding values are not permitted.

#### **Examples:**

img {padding-right: 30px;} ol {padding-right: 5em;}

# **Supported by:**

Firefox, Internet Explorer, Opera, Safari.

# **padding-top**

# **Values:**

```
<length> | <percentage> | inherit
```
#### **Initial value:**

 $\Omega$ 

**Applies to:**

All elements.

# **Inherited:**

No.

# **Percentages:**

For percentage values, as specified; for length values, the absolute length.

#### **Note:**

Padding can never be negative.

#### **Description:**

This property sets the width of the top padding for an element. Top padding set on inline nonreplaced elements does not affect line-height calculations; therefore, such an element with both top padding and a background may visibly extend into other lines and potentially overlap other content. Negative padding values are not permitted.

#### **Examples:**

ul {padding-top: 0.5in;} h3 {padding-top: 1.5em;}

#### **Supported by:**

Firefox, Internet Explorer, Opera, Safari.

# **position**

#### **Values:**

static | relative | absolute | fixed | inherit

#### **Initial value:**

static

#### **Applies to:**

All elements.

#### **Inherited:**

No.

#### **Computed value:**

As specified.

#### **Description:**

This defines the positioning scheme used to lay out an element. Any element may be positioned, although elements positioned with absolute or fixed will generate a block-level box regardless of what kind of element it is. An element that is relatively positioned is offset from its default placement in the normal flow.

#### **Examples:**

#footer {position: fixed; bottom: 0;} \*.offset {position: relative; top: 0.5em;}

## **Supported by:**

Firefox, Internet Explorer, Opera, Safari.

#### **Note:**

Fixed positioning is supported in Explorer only for versions 7 and later.

# **quotes**

#### **Values:**

```
[<string> <string>]+ | none | inherit
```
# **Initial value:**

User agent-dependent.

# **Applies to:**

All elements.

#### **Inherited:**

Yes.

# **Computed value:**

As specified.

# **Description:**

This property is used to determine the quotation pattern used with quotes and nested quotes. The actual quote marks are inserted via the property content.

#### **Example:**

q {quotes: '\201C' '\201D' '\2018' '\2019';}

# **Supported by:**

Firefox, Opera.

# **right**

## **Values:**

<length> | <percentage> | auto | inherit

#### **Initial value:**

auto

## **Applies to:**

Positioned elements (that is, elements for which the value of position is something other than static).

#### **Inherited:**

No.

#### **Percentages:**

Refer to the width of the containing block.

#### **Computed value:**

For relatively positioned elements, see the following Note; for static elements, auto; for length values, the corresponding absolute length; for percentage values, the specified value; otherwise, auto.

#### **Note:**

For relatively positioned elements, the computed value of left always equals right.

# **Description:**

This property defines the offset between the right outer margin edge of a positioned element and the right edge of its containing block.

#### **Examples:**

```
div#footer {position: fixed; right: 0;}
*.overlapper {position: relative; right: -25px;}
```
#### **Supported by:**

Firefox, Internet Explorer, Opera, Safari.

# **text-align**

## **CSS2.1 values:**

left | center | right | justify | inherit

# **CSS2 values:**

left | center | right | justify | <string> | inherit

# **Initial value:**

User agent-specific; may also depend on writing direction.

# **Applies to:**

Block-level elements.

# **Inherited:**

Yes.

# **Computed value:**

As specified.

# **Note:**

CSS2 included a <string> value that was dropped from CSS2.1 due to a lack of support.

# **Description:**

This property sets the horizontal alignment of text within a blocklevel element by defining the point to which line boxes are aligned. The value justify is supported by allowing user agents to programmatically adjust the word (but not letter) spacing of the line's content; results may vary by user agent.

#### **Examples:**

```
p {text-align: justify;}
h4 {text-align: center;}
```
#### **Supported by:**

Firefox, Internet Explorer, Opera, Safari.

# **text-decoration**

#### **Values:**

```
none | [ underline || overline || line-through || blink ] | inherit
```
#### **Initial value:**

none

#### **Applies to:**

All elements.

#### **Inherited:**

No.

# **Computed value:**

As specified.

# **Description:**

This property allows certain text effects such as underlining. These decorations will span descendant elements that don't have decorations of their own. User agents are not required to support blink. They will span child elements, which do not have text decoration defined; for more details, see Chapter 6 of *CSS: The Definitive Guide*, Third Edition (O'Reilly). Combinations of the values are legal. Any time two text-decoration declarations apply to the same element, the values of the two declarations are *not* combined. For example:

```
h1 {text-decoration: overline;}
h1, h2 {text-decoration: underline;}
```
Given these styles, h1 elements will be underlined with no overline because the value of overline completely overrides the value of underline. If h1 should have both overlines and underlines, use the value overline underline for the h1 rule and move it after the h<sub>1</sub>, h<sub>2</sub> rule; or extend its selector to raise its specificity.

## **Examples:**

```
u {text-decoration: underline;}
.old {text-decoration: line-through;}
u.old {text-decoration: line-through underline;}
```
# **Supported by:**

Firefox, Internet Explorer, Opera, Safari.

# **Notes:**

Explorer does not support the blink value.

There may be inconsistent results regarding text decoration spanning child elements (see Description).

# **text-indent**

# **Values:**

<length> | <percentage> | inherit

# **Initial value:**

 $\Omega$ 

**Applies to:** Block-level elements.

# **Inherited:**

Yes.

# **Percentages:**

Refer to the width of the containing block.

# **Computed value:**

For percentage values, as specified; for length values, the absolute length.

#### **Description:**

This property is used to define the indentation of the first line of content in a block-level element. It is most often used to create a tab effect. Negative values are permitted and cause outdent (or hanging indent) effects.

#### **Examples:**

p {text-indent: 5em;} h2 {text-indent: -25px;}

#### **Supported by:**

Firefox, Internet Explorer, Opera, Safari.

#### **text-transform**

#### **Values:**

uppercase | lowercase | capitalize | none | inherit

#### **Initial value:**

none

#### **Applies to:**

All elements.

#### **Inherited:**

Yes.

#### **Computed value:**

As specified.

#### **Description:**

This property changes the case of letters in an element, regardless of the case of the text in the document source. The determination of which letters are to be capitalized by the value capitalize is not precisely defined, as it depends on user agents knowing how to recognize a "word."

#### **Examples:**

```
h1 {text-transform: uppercase;}
.title {text-transform: capitalize;}
```
# **Supported by:**

Firefox, Internet Explorer, Opera, Safari.

# **top**

# **Values:**

```
\langlelength\rangle \langle \rangle \langle \rangle \langle \rangle \rangle \langle \rangle \langle \rangle \langle \rangle \langle \rangle \langle \rangle \langle \rangle \langle \rangle \langle \rangle \langle \rangle \langle \rangle \langle \rangle \langle \rangle \langle \rangle \langle \rangle \langle \rangle \langle \rangle \langle \rangle
```
# **Initial value:**

auto

# **Applies to:**

Positioned elements (that is, elements for which the value of position is something other than static).

# **Inherited:**

No.

# **Percentages:**

Refer to the height of the containing block.

# **Computed value:**

For relatively positioned elements, see Note; for static elements, auto; for length values, the corresponding absolute length; for percentage values, the specified value; otherwise, auto.

# **Note:**

For relatively positioned elements, if both top and bottom are auto, their computed values are both 0; if one of them is auto, it becomes the negative of the other; if neither is auto, bottom becomes the negative of the value of top.

# **Description:**

This property defines the offset between the top outer margin edge of a positioned element and the top edge of its containing block.

#### **Examples:**

```
#masthead {position: fixed; top: 0;}
sub {position: relative; top: 0.5em; vertical-align:
baseline;}
```
#### **Supported by:**

Firefox, Internet Explorer, Opera, Safari.

# **unicode-bidi**

#### **Values:**

normal | embed | bidi-override | inherit

#### **Initial value:**

normal

# **Applies to:**

All elements.

# **Inherited:**

No.

#### **Computed value:**

As specified.

# **Description:**

This property allows the author to generate levels of embedding within the unicode embedding algorithm. User agents that do not support bidirectional text are permitted to ignore this property.

# **Examples:**

\*:lang(ar) {direction: rtl; unicode-bidi: embed;} \*:lang(es) {direction: ltr; unicode-bidi: normal;}

# **Supported by:**

Firefox, Internet Explorer, Opera 9+.

# **vertical-align**

# **Values:**

```
baseline | sub | super | top | text-top | middle | bottom | text-
bottom | <percentage> | <length> | inherit
```
#### **Initial value:**

baseline

#### **Applies to:**

Inline elements and table cells.

## **Inherited:**

No.

## **Percentages:**

Refer to the value of line-height for the element.

# **Computed value:**

For percentage and length values, the absolute length; otherwise, as specified.

#### **Note:**

When applied to table cells, only the values baseline, top, middle, and bottom are recognized.

# **Description:**

This defines the vertical alignment of an inline element's baseline with respect to the baseline of the line in which it resides. Negative length and percentage values are permitted, and they lower the element instead of raising it. In table cells, this property sets the alignment of the content of the cell within the cell box.

# **Examples:**

```
sup {vertical-align: super;}
.fnote {vertical-align: 50%;}
```
# **Supported by:**

Firefox, Internet Explorer, Opera, Safari.

# **visibility**

**Values:** visible | hidden | collapse | inherit

**Initial value:**

inherit

#### **Applies to:**

All elements.

**Inherited:**

No.

#### **Computed value:**

As specified.

#### **Description:**

This specifies whether the element box generated by an element is rendered. This means authors can have the element take up the space it would ordinarily take up, while remaining completely invisible. The value collapse is used in tables to remove columns or rows from the table's layout.

#### **Examples:**

```
ul.submenu {visibility: hidden;}
tr.hide {visibility: collapse;}
```
#### **Supported by:**

Firefox, Internet Explorer, Opera, Safari.

# **white-space**

#### **Values:**

normal | nowrap | pre | pre-wrap | pre-line | inherit

#### **Initial value:**

normal

#### **Applies to:**

All elements (CSS2.1); block-level elements (CSS2).

## **Inherited:**

No.

#### **Computed value:**

As specified.

## **Description:**

This declares how whitespace within an element is handled during layout. normal acts like traditional web browsers, in that it reduces any sequence of whitespace to a single space. pre causes whitespace to be treated as it is in the HTML element pre, with whitespace and returns fully preserved. nowrap prevents an element from line-breaking, as in the "nowrap" attribute for td and th elements in HTML4. The values pre-wrap and pre-line were added in CSS2.1; the former causes the user agent to preserve whitespace while still automatically wrapping lines of text, and the latter honors newline characters within the text while collapsing all other whitespace as per normal.

# **Examples:**

td {white-space: nowrap;} tt {white-space: pre;}

# **Supported by:**

Firefox, Internet Explorer, Opera, Safari.

#### **Note:**

As of this writing, pre-wrap is supported only by Opera 8 and later, whereas pre-line has no known support.

# **width**

# **Values:**

<length> | <percentage> | auto | inherit

#### **Initial value:**

auto

#### **Applies to:**

Block-level and replaced elements.

## **Inherited:**

No.

#### **Percentages:**

Refer to the width of the containing block.

## **Computed value:**

For auto and percentage values, as specified; otherwise, an absolute length, unless the property does not apply to the element (then auto).

## **Description:**

This defines the width of an element's content area, outside of which padding, borders, and margins are added. This property is ignored for inline nonreplaced elements. Negative length and percentage values are not permitted.

# **Examples:**

table {width: 80%;} #sidebar {width: 20%;} .figure img {width: 200px;}

# **Supported by:**

Firefox, Internet Explorer, Opera, Safari.

# **Note:**

In IE6 and earlier, width is treated as a minimum width, not a fixed width.

## **word-spacing**

**Values:** <length> | normal | inherit

#### **Initial value:**

normal

#### **Applies to:**

All elements.

#### **Inherited:**

Yes.

#### **Computed value:**

For normal, the absolute length 0; otherwise, the absolute length.

#### **Description:**

This defines the amount of whitespace to be inserted between words in an element. For the purposes of this property, a word is defined to be a string of characters surrounded by whitespace. Length values create a modifier to the usual spacing between words; thus, normal is synonymous with 0. Negative length values are permitted and will cause words to bunch closer together.

#### **Examples:**

p.spacious {word-spacing: 0.5em;} em {word-spacing: 5px;} p.cramped {word-spacing: -0.2em;}

# **Supported by:**

Firefox, Internet Explorer, Opera, Safari.

## **z-index**

**Values:** <integer> | auto | inherit

**Initial value:** auto

**Applies to:** Positioned elements.

**Inherited:**

No.

#### **Computed value:**

As specified.

# **Description:**

This property sets the placement of a positioned element along the z-axis, which is defined to be the axis that extends perpendicular to the display area. Positive numbers are closer to the user, and negative numbers are further away.

# **Example:**

#masthead {position: relative; z-index: 10000;}

# **Supported by:**

Firefox, Internet Explorer, Opera, Safari.

# **Tables**

# **border-collapse**

#### **Values:**

collapse | separate | inherit

#### **Initial value:**

separate

#### **Applies to:**

Elements with the display value table or table-inline.

#### **Inherited:**

Yes.

#### **Computed value:**

As specified.

#### **Note:**

In CSS2, the default value was collapse.

#### **Description:**

This property is used to define the layout model used in laying out the borders in a table—i.e., those applied to cells, rows, and so forth. Although the property applies only to tables, it is inherited by all the elements within the table.

#### **Example:**

table {border-collapse: separate; border-spacing: 3px 5px;}

#### **Supported by:**

Firefox, Opera, Safari.

# **border-spacing**

#### **Values:**

<length> <length>? | inherit

#### **Initial value:**

 $\Omega$ 

## **Applies to:**

Elements with the display value table or table-inline.

#### **Inherited:**

Yes.

## **Computed value:**

Two absolute lengths.

#### **Note:**

Property is ignored unless the border-collapse value is separate.

#### **Description:**

This specifies the distance between cell borders in the separated borders model. The first of the two length values is the horizontal separation and the second is the vertical. This property is ignored unless border-collapse is set to separate. Although the property applies only to tables, it is inherited by all of the elements within the table.

# **Examples:**

```
table {border-collapse: separate; border-spacing: 0;}
table {border-collapse: separate; border-spacing: 3px
5px;}
```
# **Supported by:**

Firefox, Internet Explorer, Opera, Safari.

# **caption-side**

#### **Values:**

top | bottom

#### **Initial value:**

top

## **Applies to:**

Elements with the display value table-caption.

## **Inherited:**

No.

# **Computed value:**

As specified.

## **Note:**

The values left and right appeared in CSS2 but were dropped from CSS2.1 due to a lack of widespread support.

# **Description:**

This specifies the placement of a table caption with respect to the table box. The caption is rendered as though it were a block-level element placed just before (or after) the table.

#### **Example:**

caption {caption-side: top;}

# **Supported by:**

Firefox, Internet Explorer 7+, Opera, Safari.

# **Note:**

Only Firefox supports the left and right values.

#### **empty-cells**

#### **Values:**

show | hide | inherit

## **Initial value:**

show

# **Applies to:**

Elements with the display value table-cell.

# **Inherited:**

Yes.

# **Computed value:**

As specified.

## **Note:**

Property is ignored unless the border-collapse value is separate.

# **Description:**

This defines the presentation of table cells that contain no content. If shown, the cell's borders and background are drawn. This property is ignored unless border-collapse is set to separate.

# **Example:**

th, td {empty-cells: show;}

# **Supported by:**

Firefox, Internet Explorer, Opera, Safari.

# **Note:**

Explorer's support appears to apply only to entire rows of hidden cells and not to empty cells in a row of nonempty cells.

# **table-layout**

#### **Values:**

auto | fixed | inherit

#### **Initial value:**

auto

#### **Applies to:**

Elements with the display value table or inline-table.

#### **Inherited:**

Yes.

#### **Computed value:**

As specified.

## **Description:**

This property is used to specify which layout algorithm is used to lay out a table. The fixed layout algorithm is faster but less flexible, whereas the automatic algorithm is slower but more reflective of traditional HTML tables.

#### **Example:**

table.fast {table-layout: fixed;}

# **Supported by:**

None.

# **Paged Media**

## **orphans**

**Values:**

<integer> | inherit

#### **Initial value:**

2

**Applies to:** Block-level elements.

#### **Inherited:**

Yes.

#### **Computed value:**

As specified.

#### **Description:**

This specifies the minimum number of text lines within the element that can be left at the bottom of a page. This can affect the placement of page breaks within the element.

#### **Examples:**

p {orhpans: 4;} ul {orphans: 2;}

#### **Supported by:**

Unknown.

# **page-break-after**

#### **Values:**

auto | always | avoid | left | right | inherit

## **Initial value:**

auto

# **Applies to:**

Nonfloated block-level elements with a position value of relative or static.

#### **Inherited:**

No.

# **Computed value:**

As specified.

# **Description:**

This declares whether page breaks should be placed after an element. Although it is theoretically possible to force breaks with always, it is not possible to guarantee prevention; avoid asks the user agent to avoid inserting a page break if possible.

# **Examples:**

div.section {page-break-after: always;} h2 {page-break-after: avoid;}

# **Supported by:**

Firefox, Internet Explorer, Opera, Safari.

# **Note:**

The behavior of this property is highly unpredictable and may be buggy in some or all browsers listed.

# **page-break-before**

## **Values:**

auto | always | avoid | left | right | inherit

# **Initial value:**

auto

# **Applies to:**

Nonfloated block-level elements with a position value of relative or static.

## **Inherited:**

No.

# **Computed value:**

As specified.

# **Description:**

Declares whether page breaks should be placed before an element. Although it is theoretically possible to force breaks with always, it is not possible to guarantee prevention; the best an author can do is ask the user agent to avoid inserting a page break if possible.

# **Examples:**

```
p + ul {page-break-before: avoid;}
h2 {page-break-before: always;}
```
# **Supported by:**

Firefox, Internet Explorer, Opera, Safari.

# **Note:**

The behavior of this property is highly unpredictable and may be buggy in some or all browsers listed.

# **page-break-inside**

#### **Values:**

auto | avoid | inherit

#### **Initial value:**

auto

## **Applies to:**

Nonfloated block-level elements with a position value of relative or static.

#### **Inherited:**

Yes.

## **Computed value:**

As specified.

## **Description:**

This declares whether page breaks should be placed inside an element. Because an element might be taller than a page box, it is not possible to guarantee prevention; the best an author can do is ask the user agent to avoid inserting a page break if possible.

# **Example:**

table {page-break-inside: avoid;}

# **Supported by:**

Firefox, Opera, Safari.

#### **Note:**

The behavior of this property is highly unpredictable and may be buggy in some or all browsers listed.

# **widows**

**Values:** <integer> | inherit

**Initial value:**

 $\mathcal{L}$ 

**Applies to:** Block-level elements.

**Inherited:**

Yes.

#### **Computed value:**

As specified.

# **Description:**

This specifies the minimum number of text lines within the element that can be left at the top of a page. This can affect the placement of page breaks within the element.

# **Examples:**

 $p \{widows: 4; \}$ ul {widows: 2;}

# **Supported by:**

Unknown.

# **Dropped from CSS2.1**

The following properties appeared in CSS2 but were dropped from CSS2.1 due to a lack of widespread support. They do not have computed value information because computed values were first explicitly defined in CSS2.1.

# **Visual Styles**

# **font-size-adjust**

#### **Values:**

<number> | none | inherit

#### **Initial value:**

none

#### **Applies to:**

All elements.

#### **Inherited:**

Yes.

#### **Description:**

The aim of this property is to allow authors to trigger font scaling such that substitute fonts will not look too wildly different from the font the author wanted to use, even if the substituted font has a different x-height. Note that this property does not appear in CSS2.1. As of this writing, only Firefox for Windows supports it.

## **font-stretch**

#### **Values:**

```
normal | wider | narrower | ultra-condensed | extra-condensed |
condensed | semi-condensed | semi-expanded | expanded | extra-
expanded | ultra-expanded | inherit
```
#### **Initial value:**

normal

#### **Applies to:**

All elements.

#### **Inherited:**

Yes.

#### **Description:**

With this property, the character glyphs in a given font can be made wider or narrower, ideally by selected condensed or expanded faces from the font's family. Note that this property does not appear in CSS2.1.

#### **marker-offset**

#### **Values:**

<length> | auto | inherit

#### **Initial value:**

auto

#### **Applies to:**

Elements with a display value of marker.

#### **Inherited:**

No.

#### **Note:**

This property is obsolete as of CSS2.1 and will likely not appear in CSS3, with the same holding true for the display value of marker; as of this writing, it appears that other mechanisms will be used to achieve these effects.

#### **Description:**

This property specifies the distance between the nearest border edge of a marker box and its associated element box.

#### **text-shadow**

#### **Values:**

```
none | [<color> || <length> <length> <length>? ,]* [<color> ||
<length> <length> <length>?] | inherit
```
#### **Initial value:**

none

## **Applies to:**

All elements.

# **Inherited:**

No.

# **Description:**

This permits the assignments of one or more "shadows" to the text in an element. The first two length values in a shadow definition set horizontal and vertical offsets, respectively, from the element's text. The third length defines a blurring radius. Note that this property does not appear in CSS2.1. As of this writing, Safari supports text-shadow but restricts the value to a single shadow.

# **Paged Media**

# **marks**

# **Values:**

```
[ crop || cross ] | none | inherit
```
# **Initial value:**

none

# **Applies to:**

Page context.

# **Inherited:**

N/A.

# **Description:**

This property defines whether "cross marks" (otherwise known as register marks or registration marks) should be placed outside the content area but within the printable area of the canvas. The exact placement and rendering of the marks is not defined. Note that this property does not appear in CSS2.1.
# <span id="page-144-0"></span>**page**

**Values:** <identifier> | inherit

# **Initial value:**

<span id="page-144-1"></span>auto

## **Applies to:**

Block-level elements.

## **Inherited:**

Yes.

# **Description:**

This property, in conjunction with size, specifies a particular page type to be used in the printing of an element. Note that this property does not appear in CSS2.1.

# **size**

#### **Values:**

 $\langle$ length $>\$ {1,2} | auto | portrait | landscape | inherit

# **Initial value:**

auto

# **Applies to:**

The page area.

# **Inherited:**

No.

# **Description:**

With this property, authors can declare the size and orientation of the page box used in the printing of an element. It can be used in conjunction with page, although that is not always necessary. Note that this property does not appear in CSS2.1.

# <span id="page-145-0"></span>**Aural Styles**

# **azimuth**

#### **Values:**

```
<angle> | [[ left-side | far-left | left | center-left | center |
center-right | right | far-right | right-side ] || behind ] |
leftwards | rightwards | inherit
```
#### **Initial value:**

center

#### **Applies to:**

All elements.

#### **Inherited:**

Yes.

#### <span id="page-145-1"></span>**Computed value:**

Normalized angle.

#### **Description:**

This property sets the angle along the horizontal plane (otherwise known as the horizon) from which a sound should seem to emanate. It is used in conjunction with elevation to place the sound at a point on a hypothetical sphere with the user at its center.

# **Supported by:**

Emacspeak.

#### **cue**

#### **Values:**

```
[ <cue-before> || <cue-after> ] | inherit
```
#### **Initial value:**

none

#### **Applies to:**

All elements.

## **Inherited:**

<span id="page-146-0"></span>No.

#### **Computed value:**

See individual properties (cue-before, etc.).

## **Description:**

This is a shorthand property that allows an author to define cues that precede and follow the audio rendering of an element's content. A cue is something like an auditory icon.

# **Supported by:**

Emacspeak.

# **cue-after**

# **Values:**

<uri> | none | inherit

#### **Initial value:**

none

#### **Applies to:**

All elements.

#### **Inherited:**

No.

#### **Computed value:**

For <uri> values, the absolute URI; otherwise, none.

#### <span id="page-147-0"></span>**Description:**

This property allows an author to define a cue that follows the audio rendering of an element's content.

#### **Supported by:**

Emacspeak.

## **cue-before**

#### **Values:**

<uri> | none | inherit

#### **Initial value:**

none

#### **Applies to:**

All elements.

#### <span id="page-147-1"></span>**Inherited:**

No.

#### **Computed value:**

For <uri> values, the absolute URI; otherwise, none.

#### **Description:**

This property allows an author to define a cue that precedes the audio rendering of an element's content.

#### **Supported by:**

Emacspeak.

## **elevation**

#### **Values:**

<angle> | below | level | above | higher | lower | inherit

#### **Initial value:**

level

## **Applies to:**

All elements.

# **Inherited:**

Yes.

## <span id="page-148-0"></span>**Computed value:**

Normalized angle.

# **Description:**

This property sets the angle above or below the horizontal plane (otherwise known as the horizon) from which a sound should seem to emanate. This is used in conjunction with azimuth to place the sound at a point on a hypothetical sphere with the user at its center.

# **Supported by:**

Emacspeak.

# **pause**

# **Values:**

```
[|<time>|<percentage>[{1,2}] | inherit
```
# **Initial value:**

 $\Omega$ 

# **Applies to:**

All elements.

# **Inherited:**

No.

# **Computed value:**

See individual properties (pause-before, etc.).

## <span id="page-149-0"></span>**Description:**

This is a shorthand property that allows an author to define pauses that precede and follow the audio rendering of an element's content. A pause is an interval in which no content is audibly rendered, although background sounds may still be audible.

#### **Supported by:**

Emacspeak.

# **pause-after**

#### **Values:**

<time> | <percentage> | inherit

#### **Initial values:**

 $\Omega$ 

## **Applies to:**

All elements.

#### <span id="page-149-1"></span>**Inherited:**

No.

#### **Computed value:**

The absolute time value.

# **Description:**

This property allows an author to define the length of a pause that follows the audio rendering of an element's content.

# **Supported by:**

Emacspeak.

# **pause-before**

#### **Values:**

```
<time> | <percentage> | inherit
```
#### **Initial value:**

 $\Omega$ 

#### **Applies to:**

All elements.

#### <span id="page-150-0"></span>**Inherited:**

No.

#### **Computed value:**

The absolute time value.

#### **Description:**

This property allows an author to define the length of a pause that precedes the audio rendering of an element's content.

#### **Supported by:**

Emacspeak.

# **pitch**

#### **Values:**

<frequency> | x-low | low | medium | high | x-high | inherit

#### **Initial value:**

medium

#### **Applies to:**

All elements.

#### **Inherited:**

Yes.

# **Computed value:**

The absolute frequency value.

## <span id="page-151-0"></span>**Description:**

This property specifies the average pitch (frequency) of the speaking voice used to audibly render the element's content. The average pitch of a voice will depend greatly on the voice family.

#### **Supported by:**

Emacspeak.

# **pitch-range**

#### **Values:**

<number> | inherit

#### **Initial value:**

50

#### **Applies to:**

All elements.

#### **Inherited:**

<span id="page-151-1"></span>Yes.

#### **Computed value:**

As specified.

#### **Description:**

This property specifies the variation in average pitch used by the speaking voice, while audibly rendering the element's content. The higher the variation, the more animated the voice will sound.

#### **Supported by:**

Emacspeak.

# **play-during**

#### **Values:**

```
<uri> | [mix || repeat]? | auto | none | inherit
```
#### **Initial value:**

auto

#### **Applies to:**

All elements.

## **Inherited:**

No.

## <span id="page-152-0"></span>**Computed value:**

For <uri> values, the absolute URI; otherwise, as specified.

## **Description:**

This provides a sound to be played in the background while the element's contents are audibly rendered. The sound can be mixed with other background sounds (set using play-during on an ancestor element), or it can replace other sounds for the duration of the element's audio rendering.

# **Supported by:**

Emacspeak.

# **richness**

# **Values:**

<number> | inherit

#### **Initial value:**

50

#### **Applies to:**

All elements.

#### **Inherited:**

Yes.

#### **Computed value:**

As specified.

## <span id="page-153-0"></span>**Description:**

This property sets the brightness of the speaking voice used when audibly rendering the element's content. The brighter the voice, the more it will carry.

#### **Supported by:**

Emacspeak.

#### **speak**

#### **Values:**

normal | none | spell-out | inherit

#### **Initial value:**

normal

#### **Applies to:**

All elements.

#### **Inherited:**

Yes.

#### **Computed value:**

As specified.

#### **Description:**

This determines how an element's contents will be audibly rendered or whether they will be rendered at all. The value spellout is typically used for acronyms and abbreviations, such as W3C or CSS. If the value is none, the element is skipped (it takes no time to be audibly rendered).

#### **Supported by:**

Emacspeak.

# <span id="page-154-0"></span>**speak-header**

## **Values:**

once | always | inherit

## **Initial value:**

once

## **Applies to:**

Elements containing table header information.

# **Inherited:**

<span id="page-154-1"></span>Yes.

# **Computed value:**

As specified.

# **Description:**

This specifies whether the content of table headers is spoken before every cell associated with those headers or only when the header associated with a cell is different than the header associated with the previously rendered cell.

# **Supported by:**

Emacspeak

# **speak-numeral**

**Values:** digits | continuous | inherit

# **Initial value:**

continuous

# **Applies to:**

All elements.

## <span id="page-155-0"></span>**Inherited:**

Yes.

#### **Computed value:**

As specified.

#### **Description:**

This property determines how numbers are spoken during audible rendering.

#### **Supported by:**

Emacspeak.

## **speak-punctuation**

#### **Values:**

code | none | inherit

#### **Initial value:**

none

#### **Applies to:**

All elements.

#### **Inherited:**

Yes.

#### **Computed value:**

As specified.

#### **Description:**

This property determines how punctuation is spoken during audible rendering. The value code causes punctuation symbols to be rendered literally.

#### **Supported by:**

Emacspeak.

# <span id="page-156-0"></span>**speech-rate**

# **Values:**

```
<number> | x-slow | slow | medium | fast | x-fast | faster| slower
| inherit
```
#### **Initial value:**

medium

#### **Applies to:**

All elements.

#### <span id="page-156-1"></span>**Inherited:**

Yes.

## **Computed value:**

An absolute number.

## **Description:**

This sets the average rate at which words are spoken when an element's content is audibly rendered.

# **Supported by:**

Emacspeak.

# **stress**

**Values:** <number> | inherit

#### **Initial value:**

50

# **Applies to:**

All elements.

# **Inherited:**

<span id="page-157-0"></span>Yes.

## **Computed value:**

As specified.

# **Description:**

This property affects the height of peaks in the intonation of a speaking voice, which are in turn generated by stress marks within a language.

# **Supported by:**

Emacspeak.

# **voice-family**

# **Values:**

```
[[<specific-voice> | <generic-voice> ],]* [<specific-voice> |
<generic-voice> ] | inherit
```
# **Initial value:**

User agent-dependent.

# **Applies to:**

All elements.

# **Inherited:**

Yes.

# **Computed value:**

As specified.

# **Description:**

This property is used to define a list of voice families that can be used in the audio rendering of an element's content and is comparable to font-family. The permitted generic voices are male, female, and child.

## <span id="page-158-1"></span>**Supported by:**

Emacspeak.

# **volume**

## **Values:**

```
<number> | <percentage> | silent | x-soft | soft | medium | loud |
x-loud | inherit
```
#### **Initial value:**

medium

# **Applies to:**

All elements.

# <span id="page-158-0"></span>**Inherited:**

Yes.

# **Computed value:**

An absolute number.

# **Description:**

This sets the median volume level for the waveform of the audibly rendered content. Thus, a waveform with large peaks and valleys may go well above or below the volume level set with this property. Note that 0 is not the same as silent.

# **Supported by:**

Emacspeak.

# **Index**

#### **A**

[absolute length units, 30](#page-35-0) [absolute positioning, 16](#page-21-0) [horizontal nonreplaced, 17](#page-22-0) [horizontal replaced, 20](#page-25-0) [layout, 17](#page-22-1) [rules, 15](#page-20-0) [shrink-to-fit, 17](#page-22-2) [static, 17](#page-22-3) [vertical nonreplaced, 19](#page-24-0) [vertical replaced, 21](#page-26-0) [:active pseudo-class, 41](#page-46-0) [Adjacent Sibling Selector, 36](#page-41-0) [:after pseudo-element, 41](#page-46-1) alignment [table cells, vertical, 28](#page-33-0) [angle values, aural-specific, 32](#page-37-0) [anonymous text, 12](#page-17-0) [anonymous text, inline layout](#page-17-1) and, 12 [attributes, 2](#page-7-0) aural style properties [angle values, 33](#page-38-0) [frequency values, 33](#page-38-1) [time values, 33](#page-38-2) [aural-specific values, 32](#page-37-0) [automatic-layout model](#page-29-0) [\(tables\), 24–](#page-29-0)[26](#page-31-0) [automatic-layout of tables, 23](#page-28-0) [azimuth property, 140](#page-145-0)

#### **B**

[background property, 48](#page-53-0) [background-attachment](#page-54-0) property, 49 [background-color property, 50](#page-55-0) [background-image property, 51](#page-56-0) [background-position](#page-57-0) property, 52 [background-repeat property, 53](#page-58-0) [:before pseudo-element, 42](#page-47-0) [block-level box, 11](#page-16-0) [block-level elements, 10](#page-15-0) [block-level layout, 11](#page-16-1) [element box and, 11](#page-16-1) [border-bottom property, 55](#page-60-0) [border-bottom-color](#page-60-1) property, 55 [border-bottom-style](#page-61-0) property, 56 [border-bottom-width](#page-62-0) property, 57 [border-collapse property, 126](#page-131-0) [border-color property, 58](#page-63-0) [border-left property, 59](#page-64-0) [border-left-color property, 59](#page-64-1) [border-left-style property, 60](#page-65-0) [border-left-width property, 61](#page-66-0) [border-right property, 62](#page-67-0) [border-right-color property, 63](#page-68-0) [border-right-style property, 63](#page-68-1)

We'd like to hear your suggestions for improving our indexes. Send email to *index@oreilly.com*.

[border-right-width property, 64](#page-69-0) [border-spacing property, 127](#page-132-0) [border-style property, 65](#page-70-0) [border-top property, 66](#page-71-0) [border-top-color property, 67](#page-72-0) [border-top-style property, 68](#page-73-0) [border-top-width property, 68](#page-73-1) [border-width property, 69](#page-74-0) [bottom property, 70](#page-75-0)

# **C**

[calculations, specificity, 6](#page-11-0) [caption-side property, 128](#page-133-0) [cascade, 8](#page-13-0) [declarations, 8,](#page-13-1) [9](#page-14-0) [inheritance, 6,](#page-11-0) [7](#page-12-0) [specificity, 6](#page-11-0) [steps, 7](#page-12-0) cells, tables [collapsing borders, 26](#page-31-1) [vertical alignment, 28](#page-33-0) [centimeter length values, 30](#page-35-0) [Child Selector, 35](#page-40-0) [Class Selector, 36](#page-41-1) [clear property, 71](#page-76-0) [clip property, 72](#page-77-0) [collapsing cell borders,](#page-31-1) tables, 26 [collapsing cell model](#page-31-2) [\(tables\), 26–](#page-31-2)[27](#page-32-0) [colon \(:\) in properties, 6](#page-11-1) [color property, 73](#page-78-0) [color values, 28](#page-33-1) [#RGB, 29](#page-34-0) [#RRGGBB, 29](#page-34-1) [<keyword>, 29](#page-34-2) [rgb \(rrr,ggg,bbb\), 29](#page-34-3) [containing block of positioned](#page-21-1) elements, 16 [content area, inline layout](#page-17-1) and, 12

[content property, 74](#page-79-0) [counter-increment property, 75](#page-80-0) [counter-reset property, 76](#page-81-0) CSS (Cascading Style Sheets) [introduction, 1](#page-6-0) [CSS2.1, properties dropped](#page-140-0) [from, 135–](#page-140-0)[153](#page-158-0) [azimuth property, 140](#page-145-0) [cue property, 140](#page-145-1) [cue-after property, 141](#page-146-0) [cue-before property, 142](#page-147-0) [elevation property, 142](#page-147-1) [font-size-adjust property, 136](#page-141-0) [font-stretch property, 136](#page-141-1) [marker-offset property, 137](#page-142-0) [marks property, 138](#page-143-0) [page property, 139](#page-144-0) [pause property, 143](#page-148-0) [pause-after property, 144](#page-149-0) [pause-before property, 144](#page-149-1) [pitch property, 145](#page-150-0) [pitch-range property, 146](#page-151-0) [play-during property, 146](#page-151-1) [richness property, 147](#page-152-0) [size property, 139](#page-144-1) [speak property, 148](#page-153-0) [speak-header property, 149](#page-154-0) [speak-numeral property, 149](#page-154-1) [speak-punctuation](#page-155-0) property, 150 [speech-rate property, 151](#page-156-0) [stress property, 151](#page-156-1) [text-shadow property, 137](#page-142-1) [voice-family property, 152](#page-157-0) [volume property, 153](#page-158-1) [cue property, 140](#page-145-1) [cue-after property, 141](#page-146-0) [cue-before property, 142](#page-147-0) [curly braces in declaration](#page-11-1) blocks, 6 [cursor property, 77](#page-82-0)

# **D**

[declaration block \(rules\), 5](#page-10-0) declaration blocks [curly braces, 6](#page-11-2) [rules, 6](#page-11-1) [semicolon \(;\), 6](#page-11-1) declarations [cascade and, 9](#page-14-0) [properties, 6](#page-11-1) [semicolons\(;\), 6](#page-11-1) [sorting, cascade and, 9](#page-14-0) [values, 6](#page-11-1) [Descendant Selector, 35](#page-40-1) [direction property, 78](#page-83-0) [display property, 79](#page-84-0) [div, 10](#page-15-1)

#### **E**

[element box, block-level layout](#page-16-1) and, 11 [element classification, 9–](#page-14-1)[10](#page-15-2) [nonreplaced, 9](#page-14-2) [replaced, 9](#page-14-3) element display roles [block-level, 10](#page-15-0) [inline-level, 10](#page-15-3) elements [classifications, 9](#page-14-0) [display roles, 10,](#page-15-4) [11](#page-16-2) [embedded style sheets and, 2](#page-7-0) [floated, 14](#page-19-0) [link to external style sheets, 3](#page-8-0) [nonreplaced, 9](#page-14-0) [replaced, 9](#page-14-4) [elevation property, 142](#page-147-1) [em, 11](#page-16-3) [embedded style sheets, 2](#page-7-0) [em-box, 13](#page-18-0) [em-box, inline layout and, 12](#page-17-1) [em-height \(em\), 32](#page-37-1) [em-height relative length](#page-37-2) value, 32 [empty-cells property, 129](#page-134-0)

[Exact Attribute Value](#page-43-0) Selector, 38 [external style sheets, 3](#page-8-1) [external style sheets, link](#page-8-0) element, 3

#### **F**

[:first-child pseudo-class, 42](#page-47-1) [:first-letter pseudo-element, 43](#page-48-0) [:first-line pseudo-element, 44](#page-49-0) [fixed positioning, 16](#page-21-2) [fixed-layout model \(tables\), 23](#page-28-0) [float property, 80](#page-85-0) floating [elements, 13](#page-18-1) [rules, 14](#page-19-0) [:focus pseudo-class, 44](#page-49-1) [font property, 81](#page-86-0) [font-family property, 82](#page-87-0) [fonts-em-box and, 12](#page-17-1) [font-size property, 83](#page-88-0) [font-size-adjust property, 136](#page-141-0) [font-stretch property, 136](#page-141-1) [font-style property, 84](#page-89-0) [font-variant property, 85](#page-90-0) [font-weight property, 86](#page-91-0)

#### **H**

[height property, 87](#page-92-0) [horizontal layout, absolutely](#page-22-1) positioned elements, 17 [:hover pseudo-class, 45](#page-50-0)

#### **I**

[ID Selector, 37](#page-42-0) [@import directives, 4](#page-9-0) [!important rules, 8](#page-13-2) [inches, length values, 30](#page-35-0) [inheritance,](#page-11-0)[6,](#page-11-0) [7](#page-82-0)[,](#page-12-0) [8](#page-13-3) [inline box, 13](#page-18-2) [inline box, inline layout and, 14](#page-19-0) [inline elements, 12](#page-17-2) [anonymous text, 12](#page-17-0) [box, 13](#page-18-2) [content area, 13](#page-18-3) [em-box, 13](#page-18-0) [leading, 13](#page-18-4) [line box, 13–](#page-18-5)[15](#page-20-1) [inline layout, 12](#page-17-1) [content area, 13](#page-18-6) [em-box and, 12](#page-17-1) [inline box, 13](#page-18-7) [leading, 13](#page-18-1) [line box, 13](#page-18-8) [inline styles, 2](#page-7-0) [inline-level elements, 10,](#page-15-3) [11](#page-16-2)

#### **K**

[<keyword> \(color value\), 29](#page-34-2) [keywords, 28](#page-33-2) [keywords, values, 28](#page-33-1)

#### **L**

[:lang pseudo-class, 46](#page-51-0) [Language Attribute Selector, 40](#page-45-0) [layout, 11–](#page-16-4)[13](#page-18-9) [absolutely positioned](#page-22-4) elements, 17 [block-level, 11](#page-16-1) [block-level box, 11](#page-16-0) [horizontal nonreplaced](#page-22-0) absolutely positioned elements, 17 [horizontal replaced absolutely](#page-25-0) positioned elements, 20 [inline elements \(see inline](#page-17-2) elements) [inline layout, 12](#page-17-1) [tables, 21,](#page-26-1) [23](#page-28-0) [tables \(see table layout\)](#page-26-2) [vertical nonreplaced absolutely](#page-24-0) positioned elements, 19 [vertical replaced absolutely](#page-26-0) positioned elements, 21

[leading, 13](#page-18-4) [leading, inline layout and, 12](#page-17-1) [left property, 88](#page-93-0) [length values, 30](#page-35-0) absolute [centimeters \(cm\), 31](#page-36-0) [inches \(in\), 30](#page-35-1) [millimeters \(mm\), 31](#page-36-1) [picas \(pc\), 31](#page-36-2) [points \(pt\), 31](#page-36-3) [absolute units, 30](#page-35-2) [relative, 32](#page-37-2) [em-height \(em\), 32](#page-37-1) [pixels \(px\), 32](#page-37-3) [x-height \(ex\), 32](#page-37-4) [letter-spacing property, 89](#page-94-0) [line box, 13–](#page-18-5)[15](#page-20-1) [line box, inline layout and, 14](#page-19-0) [line-height property, 89](#page-94-1) [line-height, inline layout and, 12](#page-17-1) [link element, 4](#page-9-1) [alternate style sheets, 4](#page-9-2) [external style sheets, 3](#page-8-0) [:link pseudo-class, 46](#page-51-1) [list items, 10](#page-15-5) [list-style property, 91](#page-96-0) [list-style-image property, 91](#page-96-1) [list-style-position property, 92](#page-97-0) [list-style-type property, 93](#page-98-0)

#### **M**

[margin property, 94](#page-99-0) [margin-bottom property, 95](#page-100-0) [margin-left property, 96](#page-101-0) [margin-right property, 97](#page-102-0) [margin-top property, 98](#page-103-0) [marker-offset property, 137](#page-142-0) [marks property, 138](#page-143-0) [max-height property, 99](#page-104-0) [max-width property, 99](#page-104-1) [media attribute, 4](#page-9-3) [media attribute, link element,](#page-8-0)[3](#page-8-0) [millimeter length values, 32](#page-37-2)

[min-height property, 100](#page-105-0) [min-width property, 101](#page-106-0)

# **N**

[nonreplaced elements, 9](#page-14-5) number values, 3[0](#page-35-3)

# **O**

[orphans property, 131](#page-136-0) [outline property, 102](#page-107-0) [outline-color property, 103](#page-108-0) [outline-style property, 104](#page-109-0) [outline-width property, 104](#page-109-1) [overflow property, 105](#page-110-0)

## **P**

[p \(block element\), 10](#page-15-6) [padding property, 106](#page-111-0) [padding-bottom property, 107](#page-112-0) [padding-left property, 108](#page-113-0) [padding-right property, 109](#page-114-0) [padding-top property, 110](#page-115-0) [page property, 139](#page-144-0) [page-break-after property, 132](#page-137-0) [page-break-before property, 133](#page-138-0) [page-break-inside property, 134](#page-139-0) [paged media, 131–](#page-136-1)[135](#page-140-1) [orphans property, 131](#page-136-0) [page-break-after](#page-137-0) property, 132 [page-break-before](#page-138-0) property, 133 [page-break-inside](#page-139-0) property, 134 [widows property, 135](#page-140-2) [Partial Attribute Value](#page-43-1) Selector, 38 [pause property, 143](#page-148-0) [pause-after property, 144](#page-149-0) [pause-before property, 144](#page-149-1)

[percentage values, 30](#page-35-0) [picas \(pc\), 31](#page-36-2) [pitch property, 145](#page-150-0) [pitch-range property, 146](#page-151-0) [pixels \(px\), 32](#page-37-3) [play-during property, 146](#page-151-1) [points \(pt\), 31](#page-36-3) [position property, 111](#page-116-0) [positioning rules, 15–](#page-20-2)[21](#page-26-3) [absolute, 16](#page-21-0) [horizontal nonreplaced, 17](#page-22-0) [horizontal replaced, 20](#page-25-0) [shrink-to-fit, 17](#page-22-2) [static, 17](#page-22-3) [vertical nonreplaced, 19](#page-24-0) [vertical replaced, 21](#page-26-0) [containing block, 16](#page-21-1) [fixed, 16](#page-21-2) [relative, 15](#page-20-3) [static, 15](#page-20-4) positioning, rules [absolute, 16](#page-21-3) [fixed, 15](#page-20-0) [relative, 15](#page-20-0) [static, 15](#page-20-0) [precedence, 6](#page-11-0) properties [colon \(:\), 6](#page-11-1) [declarations, 6](#page-11-3) pseudo-elements [:after, 41](#page-46-1) [:before, 42](#page-47-0) [:first-letter, 43](#page-48-0) [:first-line, 44](#page-49-0) pseudo-classes [:active, 41](#page-46-0) [:first-child, 42](#page-47-1) [:focus, 44](#page-49-1) [:hover, 45](#page-50-0) [:lang, 46](#page-51-0) [:link, 46](#page-51-1) [:visited, 47](#page-52-0)

## **Q**

[quotes property, 112](#page-117-0)

#### **R**

relative length values [em-height, 32](#page-37-2) [pixels, 32](#page-37-5) [x-height, 32](#page-37-5) [relative positioning, 15](#page-20-3) [relative positioning, rules, 15](#page-20-0) [containing block, 16](#page-21-4) [replaced elements, 9](#page-14-6) [#RGB \(color value\), 29](#page-34-0) [rgb \(rrr,ggg,bbb\) \(color](#page-34-3) value), 29 [richness property, 147](#page-152-0) [right property, 113](#page-118-0) [root element, containing](#page-21-4) block, 16 [#RRGGBB \(color value\), 29](#page-34-1) rules [!important, 8](#page-13-4) [declaration block, 6](#page-11-1) [floating, 14](#page-19-0) [positioning, 15,](#page-20-0) [16](#page-21-3) [selector, 6](#page-11-1) [structure, 5](#page-10-1) [table arrangement, 22](#page-27-0)

#### **S**

[selector \(rules\), 5](#page-10-2) selectors [Adjacent Sibling Selector, 36](#page-41-0) [Child Selector, 35](#page-40-0) [Class Selector, 36](#page-41-1) [Descendant Selector, 35](#page-40-1) [Exact Attribute Value](#page-43-0) Selector, 38 [ID Selector, 37](#page-42-0) [Language Attribute](#page-45-0) Selector, 40

[Partial Attribute Value](#page-43-1) Selector, 38 [rules, 6](#page-11-1) [Simple Attribute Selector, 37](#page-42-1) [Type Selector, 34](#page-39-0) [Universal Selector, 34](#page-39-1) [semicolon \(;\) in declaration](#page-11-1) blocks, 6 [shrink-to-fit, 17](#page-22-2) shrink-to-fit, absolutely [positioned elements, 17](#page-22-1) [Simple Attribute Selector, 37](#page-42-1) [size property, 139](#page-144-1) [sorting declarations, cascade](#page-14-0) and, 9 [span, 11](#page-16-5) [speak property, 148](#page-153-0) [speak-header property, 149](#page-154-0) [speak-numeral property, 149](#page-154-1) [speak-punctuation](#page-155-0) property, 150 [specificity, 6](#page-11-0) [calculations, 6](#page-11-0) [speech-rate property, 151](#page-156-0) [static position, 17](#page-22-3) [static positioning, 15](#page-20-4) [static positioning, rules, 15](#page-20-0) [containing block, 16](#page-21-4) [stress property, 151](#page-156-1) [style attribute, 2](#page-7-1) [style element, embedded style](#page-7-0) sheets and, 2 [style precedence, 6–](#page-11-4)[9](#page-14-7) [cascade, 8](#page-13-0) [inheritance, 8](#page-13-3) style sheets [embedded, 3](#page-8-2) [external, 3](#page-8-0) [linking alternate, 5](#page-10-3) styles [adding to HTML and](#page-7-2) [XHTML,](#page-7-2)[2–](#page-7-2)[5](#page-52-0) [@import directives, 4](#page-9-0) [embedded, 3](#page-8-3)

[external style sheets, 3](#page-8-1) [inline, 2](#page-7-3) [link element, 4](#page-9-1) [media attribute, 4](#page-9-3) [xml-stylesheet processing](#page-10-5) instruction, 5

# **T**

[table layout, 21–](#page-26-4)[28](#page-33-3) [arrangement rules, 21](#page-26-5) [automatic-layout](#page-29-0) [model, 24–](#page-29-0)[26](#page-31-0) [collapsing cell model, 26–](#page-31-2)[27](#page-32-0) [fixed-layout model, 23](#page-28-1) [vertical alignment within](#page-33-4) cells, 28 [table-layout property, 130](#page-135-0) [tables, 126–](#page-131-1)[130](#page-135-1) [border-collapse property, 126](#page-131-0) [border-spacing property, 127](#page-132-0) [caption-side property, 128](#page-133-0) [cells, 26,](#page-31-1) [28](#page-33-0) [empty-cells property, 129](#page-134-0) [rules, arrangement, 22](#page-27-0) [table-layout property, 130](#page-135-0) [text, anonymous, inline layout](#page-17-1) and, 12 [text-align property, 114](#page-119-0) [text-decoration property, 115](#page-120-0) [text-indent property, 116](#page-121-0) [text-shadow property, 137](#page-142-1) [text-transform property, 117](#page-122-0) [time values, 33](#page-38-2) [top property, 118](#page-123-0) [Type Selector, 34](#page-39-0)

#### **U**

[unicode-bidi property, 119](#page-124-0) [Universal Selector, 34](#page-39-1) [<uri>, 32](#page-37-6) [URI values, 32](#page-37-0) [URL values, 32](#page-37-0)

#### **V**

[value types, 28–](#page-33-5)[33](#page-38-3) [<uri>, 32](#page-37-6) [aural style properties \(see aural](#page-38-4) style properties) [color \(see color values\)](#page-34-4) [keywords, 28](#page-33-2) [length \(see length values\)](#page-35-4) [number, 30](#page-35-5) [percentage, 30](#page-35-6) [vertical alignment, table cells, 28](#page-33-0) [vertical layout, absolutely](#page-24-1) positioned elements, 19 [vertical-align property, 120](#page-125-0) [visibility property, 121](#page-126-0) [:visited pseudo-class, 47](#page-52-0) [visual media, 48–](#page-53-1)[125](#page-130-0) [background property, 48](#page-53-0) [background-attachment](#page-54-0) property, 49 [background-color](#page-55-0) property, 50 [background-image](#page-56-0) property, 51 [background-position](#page-57-0) property, 52 [background-repeat](#page-58-0) property, 53 [border-bottom property, 55](#page-60-0) [border-bottom-color](#page-60-1) property, 55 [border-bottom-style](#page-61-0) property, 56 [border-bottom-width](#page-62-0) property, 57 [border-color property, 58](#page-63-0) [border-left property, 59](#page-64-0) [border-left-color property, 59](#page-64-1) [border-left-style property, 60](#page-65-0) [border-left-width property, 61](#page-66-0) [border-right property, 62](#page-67-0) [border-right-color](#page-68-0) [property, 63](#page-8-3)

visual media (*continued*) [border-right-style](#page-68-1) property, 63 [border-right-width](#page-69-0) property, 64 [border-style property, 65](#page-70-0) [border-top property, 66](#page-71-0) [border-top-color property, 67](#page-72-0) [border-top-style property, 68](#page-73-0) [border-top-width property, 68](#page-73-1) [border-width property, 69](#page-74-0) [bottom property, 70](#page-75-0) [clear property, 71](#page-76-0) [clip property, 72](#page-77-0) [color property, 73](#page-78-0) [content property, 74](#page-79-0) [counter-increment](#page-80-0) property, 75 [counter-reset property, 76](#page-81-0) [cursor property, 77](#page-82-0) [direction property, 78](#page-83-0) [display property, 79](#page-84-0) [float property, 80](#page-85-0) [font property, 81](#page-86-0) [font-family property, 82](#page-87-0) [font-size property, 83](#page-88-0) [font-style property, 84](#page-89-0) [font-variant property, 85](#page-90-0) [font-weight property, 86](#page-91-0) [height property, 87](#page-92-0) [left property, 88](#page-93-0) [letter-spacing property, 89](#page-94-0) [line-height property, 89](#page-94-1) [list-style property, 91](#page-96-0) [list-style-image property, 91](#page-96-1) [list-style-position property, 92](#page-97-0) [list-style-type property, 93](#page-98-0) [margin property, 94](#page-99-0) [margin-bottom property, 95](#page-100-0) [margin-left property, 96](#page-101-0) [margin-right property, 97](#page-102-0)

[margin-top property, 98](#page-103-0) [max-height property, 99](#page-104-0) [max-width property, 99](#page-104-1) [min-height property, 100](#page-105-0) [min-width property, 101](#page-106-0) [outline property, 102](#page-107-0) [outline-color property, 103](#page-108-0) [outline-style property, 104](#page-109-0) [outline-width property, 104](#page-109-1) [overflow property, 105](#page-110-0) [padding property, 106](#page-111-0) [padding-bottom](#page-112-0) property, 107 [padding-left property, 108](#page-113-0) [padding-right property, 109](#page-114-0) [padding-top property, 110](#page-115-0) [position property, 111](#page-116-0) [quotes property, 112](#page-117-0) [right property, 113](#page-118-0) [text-align property, 114](#page-119-0) [text-decoration property, 115](#page-120-0) [text-indent property, 116](#page-121-0) [text-transform property, 117](#page-122-0) [top property, 118](#page-123-0) [unicode-bidi property, 119](#page-124-0) [vertical-align property, 120](#page-125-0) [visibility property, 121](#page-126-0) [white-space property, 121](#page-126-1) [width property, 122](#page-127-0) [word-spacing property, 124](#page-129-0) [z-index property, 125](#page-130-1) [voice-family property, 152](#page-157-0)

#### **W**

[white-space property, 121](#page-126-1) [widows property, 135](#page-140-2) [width property, 122](#page-127-0) [word-spacing property, 124](#page-129-0)

[volume property, 153](#page-158-1)

# **X**

[x-height \(ex\), 32](#page-37-4) [x-height relative length value, 32](#page-37-2) [xml-stylesheet processing](#page-10-5) instruction, 5

# **Z**

[z-index property, 125](#page-130-1)